Date: May 2010

# DDS for Lightweight CCM

3 Version V1.0

- 4 OMG Document Number:
- Standard document URL: http://www.omg.org/spec/dds4ccm/1.0/PDF
- 6 Associated File(s)\*: <a href="http://www.omg.org/spec/acronym/200xxxxx">http://www.omg.org/spec/acronym/200xxxxx</a>
  - http://www.omg.org/spec/acronym/200xxxxx
- 8 Source document: DDS for Lightweight CCM version beta 2 (ptc/2009-10-25)
- y \* Original file(s): DDS for Lightweight machine-readable files (mars/2009-10-24)

- 1 Copyright © 2010, Object Management Group, Inc.
- 2 Copyright © 2005, 2010, Thales.
- Copyright © 2006, 2009, Real-Time Innovations, Inc.
- 4 Copyright © 2006, 2010, PrismTech Group Ltd.
- 5 Copyright © 2006, 2009, Mercury Computer Systems, Inc.

#### USE OF SPECIFICATION – TERMS, CONDITIONS & NOTICES

- 7 The material in this document details an Object Management Group specification in accordance with the terms,
- 8 conditions and notices set forth below. This document does not represent a commitment to implement any portion of
- 9 this specification in any company's products. The information contained in this document is subject to change
- 10 without notice.

6

33

11 LICENSES

- 12 The companies listed above have granted to the Object Management Group, Inc. (OMG) a nonexclusive, royalty-
- 13 free, paid up, worldwide license to copy and distribute this document and to modify this document and distribute
- copies of the modified version. Each of the copyright holders listed above has agreed that no person shall be deemed
- to have infringed the copyright in the included material of any such copyright holder by reason of having used the
- specification set forth herein or having conformed any computer software to the specification.
- Subject to all of the terms and conditions below, the owners of the copyright in this specification hereby grant you a
- fully-paid up, non-exclusive, nontransferable, perpetual, worldwide license (without the right to sublicense), to use
- 19 this specification to create and distribute software and special purpose specifications that are based upon this
- specification, and to use, copy, and distribute this specification as provided under the Copyright Act; provided that:
- 21 (1) both the copyright notice identified above and this permission notice appear on any copies of this specification;
- 22 (2) the use of the specifications is for informational purposes and will not be copied or posted on any network
- computer or broadcast in any media and will not be otherwise resold or transferred for commercial purposes; and (3)
- 24 no modifications are made to this specification. This limited permission automatically terminates without notice if
- 25 you breach any of these terms or conditions. Upon termination, you will destroy immediately any copies of the
- specifications in your possession or control.

27 PATENTS

- 28 The attention of adopters is directed to the possibility that compliance with or adoption of OMG specifications may
- 29 require use of an invention covered by patent rights. OMG shall not be responsible for identifying patents for which
- 30 a license may be required by any OMG specification, or for conducting legal inquiries into the legal validity or
- scope of those patents that are brought to its attention. OMG specifications are prospective and advisory only.
- 32 Prospective users are responsible for protecting themselves against liability for infringement of patents.

#### GENERAL USE RESTRICTIONS

- 34 Any unauthorized use of this specification may violate copyright laws, trademark laws, and communications
- 35 regulations and statutes. This document contains information which is protected by copyright. All Rights Reserved.
- No part of this work covered by copyright herein may be reproduced or used in any form or by any means--graphic,
- 37 electronic, or mechanical, including photocopying, recording, taping, or information storage and retrieval systems-
- without permission of the copyright owner.

#### DISCLAIMER OF WARRANTY

- 2 WHILE THIS PUBLICATION IS BELIEVED TO BE ACCURATE, IT IS PROVIDED "AS IS" AND MAY
- 3 CONTAIN ERRORS OR MISPRINTS. THE OBJECT MANAGEMENT GROUP AND THE COMPANIES
- 4 LISTED ABOVE MAKE NO WARRANTY OF ANY KIND, EXPRESS OR IMPLIED, WITH REGARD TO THIS
- 5 PUBLICATION, INCLUDING BUT NOT LIMITED TO ANY WARRANTY OF TITLE OR OWNERSHIP,
- 6 IMPLIED WARRANTY OF MERCHANTABILITY OR WARRANTY OF FITNESS FOR A PARTICULAR
- 7 PURPOSE OR USE. IN NO EVENT SHALL THE OBJECT MANAGEMENT GROUP OR ANY OF THE
- 8 COMPANIES LISTED ABOVE BE LIABLE FOR ERRORS CONTAINED HEREIN OR FOR DIRECT,
- 9 INDIRECT, INCIDENTAL, SPECIAL, CONSEQUENTIAL, RELIANCE OR COVER DAMAGES, INCLUDING
- 10 LOSS OF PROFITS, REVENUE, DATA OR USE, INCURRED BY ANY USER OR ANY THIRD PARTY IN
- 11 CONNECTION WITH THE FURNISHING, PERFORMANCE, OR USE OF THIS MATERIAL, EVEN IF
- 12 ADVISED OF THE POSSIBILITY OF SUCH DAMAGES.
- 13 The entire risk as to the quality and performance of software developed using this specification is borne by you. This
- disclaimer of warranty constitutes an essential part of the license granted to you to use this specification.

#### 15 RESTRICTED RIGHTS LEGEND

- Use, duplication or disclosure by the U.S. Government is subject to the restrictions set forth in subparagraph (c) (1)
- 17 (ii) of The Rights in Technical Data and Computer Software Clause at DFARS 252.227-7013 or in subparagraph (c)
- 18 (1) and (2) of the Commercial Computer Software Restricted Rights clauses at 48 C.F.R. 52.227-19 or as specified
- in 48 C.F.R. 227-7202-2 of the DoD F.A.R. Supplement and its successors, or as specified in 48 C.F.R. 12.212 of the
- 20 Federal Acquisition Regulations and its successors, as applicable. The specification copyright owners are as
- 21 indicated above and may be contacted through the Object Management Group, 140 Kendrick Street, Needham, MA
- 22 02494, U.S.A.

1

#### 23 TRADEMARKS

- 24 MDA®, Model Driven Architecture®, UML®, UML Cube logo®, OMG Logo®, CORBA® and XMI® are
- 25 registered trademarks of the Object Management Group, Inc., and Object Management Group<sup>TM</sup>, OMG<sup>TM</sup>, Unified
- 26 Modeling Language<sup>TM</sup>, Model Driven Architecture Logo<sup>TM</sup>, Model Driven Architecture Diagram<sup>TM</sup>, CORBA
- 27 logos<sup>TM</sup>, XMI Logo<sup>TM</sup>, CWM<sup>TM</sup>, CWM Logo<sup>TM</sup>, IIOP<sup>TM</sup>, MOF<sup>TM</sup>, OMG Interface Definition Language (IDL)<sup>TM</sup>,
- and OMG SysML<sup>TM</sup> are trademarks of the Object Management Group. All other products or company names
- 29 mentioned are used for identification purposes only, and may be trademarks of their respective owners.

#### 30 COMPLIANCE

- 31 The copyright holders listed above acknowledge that the Object Management Group (acting itself or through its
- designees) is and shall at all times be the sole entity that may authorize developers, suppliers and sellers of computer
- 33 software to use certification marks, trademarks or other special designations to indicate compliance with these
- 34 materials.
- 35 Software developed under the terms of this license may claim compliance or conformance with this specification if
- and only if the software compliance is of a nature fully matching the applicable compliance points as stated in the
- 37 specification. Software developed only partially matching the applicable compliance points may claim only that the
- software was based on this specification, but may not claim compliance or conformance with this specification. In
- 39 the event that testing suites are implemented or approved by Object Management Group, Inc., software developed
- 40 using this specification may claim compliance or conformance with the specification only if the software
- 41 satisfactorily completes the testing suites.

# **OMG's Issue Reporting Procedure**

- 2 All OMG specifications are subject to continuous review and improvement. As part of this process we encourage
- 3 readers to report any ambiguities, inconsistencies, or inaccuracies they may find by completing the Issue Reporting
- 4 Form listed on the main web page http://www.omg.org, under Documents, Report a Bug/Issue (http://www.omg.org/
- 5 <u>technology/agreement.</u>)

# **Table of Contents**

| 2        | 1 Scor     | oe                                                                      | 1          |
|----------|------------|-------------------------------------------------------------------------|------------|
| 3        | 2 Conf     | formance                                                                | 1          |
| 4        | 3 Norn     | native References                                                       | 2          |
| 5        | 4 Term     | ns and Definitions                                                      | 2          |
| 6        | 5 Sym      | bols (and abbreviated terms)                                            | 2          |
| 7        | 6 Addi     | tional Information                                                      | 3          |
|          |            | Changes to Adopted OMG Specifications                                   |            |
| 8        | 0.1        | 6.1.1 Extensions                                                        | ວ          |
| 9        |            | 6.1.2 Changes                                                           |            |
| 10       | 6.7        | · · · · · · · · · · · · · · · · · · ·                                   |            |
| 11       | 0.2        | 2 Acknowledgments                                                       | 4          |
| 12       | 7 Gen      | eric Interaction Support                                                | 5          |
|          |            | Simple Generic Interaction Support                                      |            |
| 13       | 7.1        | ·                                                                       |            |
| 14       |            | 7.1.1 Overview                                                          |            |
| 15       |            | 7.1.2 Extended Ports                                                    |            |
| 16<br>17 |            | 7.1.2.1 IDL3+ Representation                                            | 6          |
| 18       |            | 7.1.3 Connectors                                                        |            |
| 19       |            | 7.1.3.1 IDL3+ Representation                                            |            |
| 20       |            | 7.1.3.2 Connector Attributes                                            |            |
| 21       |            | 7.1.3.3 Connector Inheritance                                           |            |
| 22       |            | 7.1.3.4 Composite Connectors                                            |            |
| 23       |            | 7.1.3.5 Translation to IDL3                                             |            |
| 24       | 7.2        | 2 Generic Interaction Support with Templates                            | 9          |
| 25       |            | 7.2.1 Template Support Overview                                         |            |
| 26       |            | 7.2.2 Template Modules                                                  |            |
| 27       |            | 7.2.2.1 Template Module Declaration                                     |            |
| 28       |            | 7.2.2.2 Template Module Instantiation                                   | 11         |
| 29       | 7.3        | 3 IDL3+ Grammar                                                         | 12         |
| 30       |            | 7.3.1 Summary of IDL Grammar Extensions                                 | 12         |
| 31       |            | 7.3.2 New First-Level Constructs                                        | 14         |
| 32       |            | 7.3.3 IDL Extensions for Extended Ports                                 |            |
| 33       |            | 7.3.3.1 Port Type Declarations                                          |            |
| 34       |            | 7.3.3.2 Extended Port Declarations                                      |            |
| 35       |            | 7.3.4 IDL Extensions for Connectors                                     |            |
| 36       |            | 7.3.5 IDL Extensions for Template Modules                               |            |
| 37       |            | 7.3.5.1 Template Module Declarations                                    |            |
| 38       |            | 7.3.5.2 Template Module Instantiations                                  |            |
| 39       |            | 7.3.5.3 References to a Template Module                                 |            |
| 40       | <b>-</b> 4 | 7.3.6 Summary of New IDL Keywords                                       |            |
| 41       | 7.4        | Programming Model for Connectors                                        |            |
| 12       |            | 7.4.1 Interface CCMObject                                               |            |
| 43       |            | 7.4.2 configuration_complete                                            |            |
| 14<br>15 |            | 7.4.2.1 get_ccm_home                                                    | 1919<br>10 |
|          |            | $I \cap I \cap I \cap I \cap I \cap I \cap I \cap I \cap I \cap I \cap$ |            |

| 1        | 7.4.3 Interface KeylessCCMHome                                      | 20 |
|----------|---------------------------------------------------------------------|----|
| 2        | 7.4.3.1 create_component                                            | 20 |
| 3        | 7.4.4 Interface HomeConfiguration                                   | 20 |
| 4        | 7.4.4.1 set_configuration_values                                    |    |
| 5        | 7.4.5 Equivalent IDL (w.r.t Equivalent IDL section in CCM)          |    |
| 6        | 7.4.6 Connector Implementation Interfaces                           |    |
| 7        | 7.5 Connector Deployment and Configuration                          | 21 |
| 8        | 7.5.1 Integration of Connectors in D&C                              | 21 |
| 9        | 7.5.2 Component Data Model                                          |    |
| 9<br>10  | 7.5.2.1 Connector Description                                       |    |
|          | 7.5.2.1 Connector Description                                       |    |
| 11       | 7.5.2.2 Connector ackage bescription                                |    |
| 12       | 7.5.2.3 ConnectormplementationDescription                           |    |
| 13       | 7.5.2.5 Component Assembly with Connectors                          |    |
| 14       | 7.5.2.3 Component Assembly with Connectors                          |    |
| 15       | 7.5.3.1 Compliance with Entry Points                                |    |
| 16       |                                                                     |    |
| 17       | 7.5.4 Connector Configuration                                       |    |
| 18       | 7.5.5 CCM Meta-model Extension to support Generic Interactions      | ∠0 |
| 19       | 8 DDS-DCPS Application                                              | 28 |
|          | 8.1 Introduction                                                    |    |
| 20       |                                                                     |    |
| 21       | 8.1.1 Rationale for DDS Extended Ports and Connectors Definition    |    |
| 22       | 8.1.2 From Connector-Oriented Modeling to Connectionless Deployment |    |
| 23       | 8.2 DDS-DCPS Extended Ports                                         |    |
| 24       | 8.2.1 Design Rules                                                  |    |
| 25       | 8.2.1.1 Parameterization                                            |    |
| 26       | 8.2.1.2 Basic Ports Definition                                      |    |
| 27       | 8.2.1.3 Interface Design                                            |    |
| 28       | 8.2.1.4 Simplicity versus Richness Trade-off                        |    |
| 29       | 8.2.2 Normative DDS-DCPS Ports                                      |    |
| 30       | 8.2.2.1 DDS-DCPS Basic Port Interfaces                              |    |
| 31       | 8.2.2.2 DDS-DCPS Extended Ports                                     | 40 |
| 32       | 8.3 DDS-DCPS Connectors                                             | 41 |
| 33       | 8.3.1 Base Connectors                                               |    |
| 34       | 8.3.2 Pattern State Transfer                                        |    |
| 35       | 8.3.3 Pattern Event Transfer                                        |    |
| 36       | 8.4 Configuration and QoS Support                                   |    |
| 37       | 8.4.1 DCPS Entities                                                 |    |
|          | 8.4.2 DDS QoS Policies in XML                                       |    |
| 38<br>39 | 8.4.2.1 XML File Syntax                                             |    |
|          | 8.4.2.2 Entity QoS                                                  |    |
| 40<br>41 | 8.4.2.3 QoS Profiles                                                |    |
|          | 8.4.3 Use of QoS Profiles                                           |    |
| 42<br>43 | 8.4.4 Other Configuration – Threading Policy                        |    |
| 43       | 0.4.4 Other Configuration – Threading Folicy                        | 40 |
| 44       | 9 DDS-DLRL Application                                              | 49 |
| 45       | 9.1 Design Principles                                               |    |
|          |                                                                     |    |
| 46       | 9.1.1 Scope of DLRL Extended Ports                                  |    |
| 47       | 9.1.2 Scope of DLRL Connectors                                      |    |
| 48       | 9.2 DDS-DLRL Extended Ports                                         |    |
| 49       | 9.2.1 DLRL Basic Ports                                              |    |
| 50       | 9.2.1.1 Cache Operation                                             |    |
| 51       | 9.2.1.2 DLRL Class (ObjectHome)                                     |    |
| 52       | 9.2.2 DLRL Extended Ports Composition Rule                          | 50 |
|          |                                                                     |    |

|         | 9.3 DDS-DLRL Connectors9.4 Configuration and QoS Support |                                        |    |  |
|---------|----------------------------------------------------------|----------------------------------------|----|--|
| 2       |                                                          |                                        |    |  |
| 3       | 9.                                                       | .4.1 DDS Entities                      | 51 |  |
| 4       | 9.                                                       | .4.2 Use of QoS Profiles               | 51 |  |
| 5       | Annex A:                                                 | IDL3+ of DDS-DCPS Ports and Connectors | 52 |  |
| 6       | Annex B:                                                 | IDL for DDS-DLRL Ports and Connectors  | 59 |  |
| 7       | Annex C:                                                 | XML Schema for QoS Profiles            | 60 |  |
| 8       | Annex D:                                                 | Default QoS Profile                    | 67 |  |
| 9<br>10 | Annex E:                                                 | QoS Policies for the DDS Patterns      | 72 |  |
|         |                                                          |                                        |    |  |

#### Preface

#### 2 OMG

- 3 Founded in 1989, the Object Management Group, Inc. (OMG) is an open membership, not-for-profit computer
- 4 industry standards consortium that produces and maintains computer industry specifications for interoperable,
- 5 portable, and reusable enterprise applications in distributed, heterogeneous environments. Membership includes
- 6 Information Technology vendors, end users, government agencies, and academia.
- 7 OMG member companies write, adopt, and maintain its specifications following a mature, open process. OMG's
- 8 specifications implement the Model Driven Architecture® (MDA®), maximizing ROI through a full-lifecycle
- 9 approach to enterprise integration that covers multiple operating systems, programming languages, middleware and
- 10 networking infrastructures, and software development environments. OMG's specifications include: UML®
- 11 (Unified Modeling Language<sup>TM</sup>); CORBA® (Common Object Request Broker Architecture); CWM<sup>TM</sup> (Common
- Warehouse Metamodel); and industry-specific standards for dozens of vertical markets.
- More information on the OMG is available at http://www.omg.org/.

# 14 OMG Specifications

- 15 As noted, OMG specifications address middleware, modeling and vertical domain frameworks. A Specifications
- 16 Catalog is available from the OMG website at:
- 17 http://www.omg.org/technology/documents/spec\_catalog.htm
- 18 Specifications within the Catalog are organized by the following categories:

# 19 Business Modeling Specifications

Business Strategy, Business Rules and Business Process Management Specifications

# Middleware Specifications

- CORBA/IIOP Specifications
- Minimum CORBA

20

21

27

29

- CORBA Component Model (CCM) Specification
- Data Distribution Service (DDS) Specifications

# 26 Specialized CORBA Specifications

Includes CORBA/e and Realtime and Embedded Systems

# **Language Mappings**

- IDL / Language Mapping Specifications
- Other Language Mapping Specifications

### Modeling and Metadata Specifications

- UML®, MOF, XMI, and CWM Specifications
- UML Profiles

### 4 Modernization Specifications

5 • KDM

# Platform Independent Model (PIM), Platform Specific Model (PSM) and Interface Specifications

- OMG Domain Specifications
- CORBAservices Specifications
- CORBAfacilities Specifications
- OMG Embedded Intelligence Specifications
- OMG Security Specifications
- All of OMG's formal specifications may be downloaded without charge from our website. (Products implementing
- 14 OMG specifications are available from individual suppliers.) Copies of specifications, available in PostScript and
- 15 PDF format, may be obtained from the Specifications Catalog cited above or by contacting the Object Management
- 16 Group, Inc. at:
- 17 OMG Headquarters
- 18 140 Kendrick Street
- 19 Building A, Suite 300
- 20 Needham, MA 02494
- 21 USA
- 22 Tel: +1-781-444-0404
- 23 Fax: +1-781-444-0320
- 24 Email: <u>pubs@omg.org</u>
- 25 Certain OMG specifications are also available as ISO standards. Please consult <a href="http://www.iso.org">http://www.iso.org</a>

# **Typographical Conventions**

- 27 The type styles shown below are used in this document to distinguish programming statements from ordinary
- 28 English. However, these conventions are not used in tables or section headings where no distinction is necessary.
- 29 Times/Times New Roman 10 pt.: Standard body text
- 30 Arial 9 pt. Bold: OMG Interface Definition Language (OMG IDL) and syntax elements.
- 31 Arial 9 pt: Examples
- 32 NOTE: Terms that appear in *italics* are defined in the glossary. *Italic* text also represents the name of a document,
- 33 specification, or other publication.

# 1 Scope

1

9

10 11

12

13

14

15

21

24

25

26

27

28

29

30

33

34

- 2 CCM (including lightweight CCM<sup>1</sup>) offers as main features i) to make explicit connections between components and ii) to
- 3 offer a nice architectural pattern to keep separated the business code from the non-functional properties. This specification
- 4 deals with the first point, i.e. the supported interactions between components.
- 5 In the initial version of CCM the only supported interactions between components were i) synchronous method invocation
- and ii) events, with no possibility to adjust the behavior of these (e.g., via QoS). A recent extension has added the support for
- 7 streams. This specification deals with support for DDS interactions. However, rather than specifying an ad-hoc solution for
- 8 that support, the specification is made of two parts:
  - Firstly, a Generic Interaction Support allowing to define new interactions in CCM. This support is made of two constructs: i) a new port type (namely extended port) to capture as a whole a set of basic interactions that need to be kept consistent (a trivial example is e.g., how to provide message passing with flow control) and ii) abstractions in between components (namely connectors) to support new interaction mechanisms. Those extensions are complementary extended ports being the declarative part (attached to a component definition), while connectors can be seen as their operative part. It should be noted however that both (extended ports and connectors) can be used in isolation, even if maximum benefit results from their combination.
- Section 7 contains this part of the specification.
- Secondly, the specialization of those constructs to define DDS support. This results in the specification of a set of DDS extended ports and connectors. This definition is itself divided in two parts: i) extended ports and connectors for DDS/DCPS and ii) extended ports and connectors for DDS/DLRL.
- 20 Sections 8 (for DCPS) and 9 (for DLRL) contain this part of the specification.

# 2 Conformance

- The conformance criteria of an implementation w.r.t this specification is stated through the support for the following extensions:
- \_\_\_\_\_\_
  - 1. A CCM framework claiming conformance with the "Generic Interaction Support" part of this specification shall support extended ports and connectors:
    - a) Extensions of IDL3 to support porttype, mirrorport and port declarations
  - b) Extension of IDL3 to support parameterized interfaces (template)
    - c) Extension of D&C PSM for CCM to describe extended ports
    - d) Extension of IDL3 to support **connector** declaration
      - e) Extension of D&C PSM for CCM to deploy and configure **connector** fragments
- 2. *A CCM framework claiming conformance with this "DDS for Lightweight CCM" specification* shall, in addition, support DDS-DCPS normative ports and connectors and their configuration.
  - 3. An optional compliance point for this "DDS for Lightweight CCM" specification is the support for DLRL ports and connectors and their configuration.

In the remaining document, CCM will implicitly refer also to lightweight CCM.

# 3 Normative References

- 2 The following normative documents contain provisions which, through reference in this text, constitute provisions of this
- 3 specification. For dated references, subsequent amendments to, or revisions of, any of these publications do not apply.
- [CORBA] Common Object Request Broker Architecture: Core Specification, OMG, V3.1, part 1, part 2 and part 3 (formal/08-01-05; formal/08-01-07; formal/08-01-06).
- [UML CCM] UML Profile for CORBA & CORBA Components, v1.0 (formal/08-04-07)
- [CCM] CORBA Component Model Specification, v4.0 (formal/06-04-01); CORBA Component Model, v4.0 XML (formal/07-02-02); CORBA Component Model, v4.0 IDL (formal/07-02-01);
  - [IDL] Draft CORBA Core 3.0 consisting of CORBA Core 2.6 + Core and Interop RTF 12/2000 Changes + Components FTF Changes (only the changed chapters are in this document) (ptc/02-01-14)
- [QOS4CCM] Quality of Service for CORBA Components (ptc/07-08-14)
- [D&C] Deployment and Configuration of Component-based Distributed Applications, OMG, V4.0 (formal/06-04-02).
  - [DDS] Data Distribution Service for Real-time Systems Specification, OMG, V1.2, (formal/07-07-01).
- **[XMLSchema]** XML Schema, W3C Recommendation, 28 October 2004. Latest version at <a href="http://www.w3.org/TR/xmlschema-1/">http://www.w3.org/TR/xmlschema-1/</a> and <a href="http://www.w3.org/TR/xml-schema-2/">http://www.w3.org/TR/xml-schema-2/</a>.

## 4 Terms and Definitions

- 17 In the scope of this specification, the following terms and definitions apply.
- **Connector** Interaction entity between components. A connector is seen at design level as a connection between components and is composed of several fragments (artifacts) at execution level, to realize the interaction.
- **Extended Port** Consists of zero or more provided as well as zero or more required interfaces, i.e. closely resembling the UML2 specification of a port.
- Fragment Artifact, part of the connector implementation. A fragment corresponds to one executor that can be deployed onto an execution node, co-localized with one component for which it supports the interaction provided by the connector.

# 5 Symbols (and abbreviated terms)

- 26 The followings acronyms are intensely used in the following specification:
- CCM CORBA Component Model
- CIF Component Implementation Framework
- CORBA Common Object Request Broker Architecture
- DCPS Data-Centric Publish-Subscribe (part of DDS)
- DDS Data Distribution Service
- DLRL Data Local Reconstruction Layer (part of DDS)
- IDL Interface Definition Language

10

13

16

- UML Unified Modelling Language
- XML eXtensible Mark-up Language

# 6 Additional Information

## 4 6.1 Changes to Adopted OMG Specifications

- 5 The proposed submission does not impact the existing CCM specification [CCM] on the following items:
- Component Model
- OMG CIDL Syntax and Semantics
- CCM Implementation Framework
- The Container Programming Model
- Integrating with Enterprise Java Bean
- Interface Repository MetaModel
- CIF Metamodel
- Lightweight CCM profile

#### 14 6.1.1 Extensions

- Nevertheless, for a CCM implementation conformant to this specification, extensions to [CCM] are provided for:
- Component Model level to support new keywords porttype, port, mirrorport and connector.
- CIF MetaModel defined in [UML CCM] with the addition of ExtendedPortType, ExtendedPortDef,
  ConnectorDef
- D&C PSM for CCM where 2 classes are added for the support of connectors: **ConnectorPackageDescription** and **ConnectorImplementationDescriptor**

#### 21 **6.1.2** Changes

- 22 The D&C PSM for CCM defined in [D&C] is modified to integrate
- New CCM port kinds (ExtendedPort and ExtendedMirrorPort) in the class CCMComponentPortKind.
- A templateParam attribute in the class ComponentPortDescription

# 6.2 Acknowledgments

- 2 The following companies submitted this specification:
- Thales
- Real-Time Innovations, Inc.
- PrismTech Group Ltd
- Mercury Computer Systems, Inc.
- 7 The following company supported this specification:
- Commissariat à l'Energie Atomique (CEA)

# **7** Generic Interaction Support

- 2 The proposed Generic Interaction Support includes the definition of extended ports and connectors. Extended ports can be
- 3 used at component level to specify the programming contracts that the components need to fulfill in order to interact with
- other components. Connectors are the entities that can be connected to components via these extended ports, in order to
- 5 actually realize the interactions.
- 6 These extensions fall within the scope of adapting CCM model to specialized application domains, in particular embedded
- 7 and real-time systems. The lightweight CCM specification has defined a profile to meet embedded equipments. QoS for
- 8 CCM [QOS4CCM] allows providing non-functional services to components and by this mean allows the use of real-time
- 9 services plugged into the container. This Generic Interaction Support complements these adaptations with the ability to
- 10 provide interactions or communication patterns (control of flow, synchronous, asynchronous, shared memory ...) very
- specific to real-time software.
- 12 As for non-functional services, connectors can be platform dependent because they deal with specific communication buses
- 13 (1553, UDP, TCP, direct calls...) or specific semantics (management of buffers, threads, mutex... inside the fragment). For
- this reason, they are rather intended to be provided by CCM framework providers or platform providers.

# 7.1 Simple Generic Interaction Support

#### 16 **7.1.1 Overview**

- 17 The GIS relies on two constructs: extended ports and connectors. Extensions to IDL3<sup>2</sup> are provided to allow defining and
- using those constructs.

- 19 IDL3+ declarations can be easily translated in plain IDL3. The following figure presents the steps of component definition.
- 20 Only the first step is new and will be detailed in the following sections:

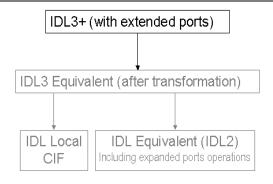

Figure 1: IDL3+ Transformation

- 22 As resulting IDL3 is exactly as before, the rest of the transformation is kept unchanged.
- The transformation from IDL3+ to equivalent IDL3 shall be done by a tool part of a CCM framework implementing the
- 24 current specification.

<sup>&</sup>lt;sup>2</sup> IDL3 plus its extensions is called IDL3+ in this specification.

#### 7.1.2 Extended Ports

1

7

- 2 An extended port is the mean to represent the programming contract that the components need to deal with, in order to
- 3 interact according to the corresponding interaction pattern. A programming contract can always be expressed by means of
- 4 interfaces to call and/or interfaces to be called. Extended ports can be thus subsumed in a group of provided/required
- 5 interfaces, which can be used/provided. In other words, extended ports are just groups of single CCM ports (facet/provides
- and receptacle/**uses**)<sup>3</sup> and attributes to configure them if needed.

#### 7.1.2.1 IDL3+ Representation

- A new keyword **porttype** has been added to IDL3<sup>4</sup> to allow defining extended ports. An extended port definition consists in a
- 9 list of basic ports (uses and/or provides) and attributes.
- 10 A second new keyword **port** allows to set a previously defined extended port to a component.
- 11 The following is an example of such definitions:

```
//----
12
         // IDL3+
13
         //-----
14
15
16
         interface Data_Pusher {
                 void push(in Data dat);
17
18
19
         interface FlowControl {
2.0
                 void suspend ():
21
                 void resume();
22
                 readonly attribute nb_waiting;
23
24
25
         // Extended port definition
26
         porttype Data ControlledConsumer {
27
                 provides Data_Pusher
                                            consumer;
28
                 uses FlowControl
                                            control;
29
30
31
32
         // Component declaration with that port
         component C1 {
33
                  port Data_ControlledConsumer p;
34
35
                 };
```

In the original CCM, existing port kinds are seen as groups of matching basic ports (provided/required interfaces, or events

37 sinks/sources). Similarly, it is needed to define inverses of extended ports (i.e. the ones that will "match" them). To avoid

- duplicated definitions, the keyword **mirrorport** has been introduced for that purpose. A **mirrorport** results in exactly the same
- 39 number of simple ports as the **port** of the same **porttype**, except that all the **uses** are turned into **provides** and vice-versa.

#### 7.1.2.2 Translation from Extended Ports to Basic Ports

- 41 The extensions provided to IDL3 with **porttype**, **port** and **mirrorport** keywords can be directly mapped to usual IDL3
- 42 constructs (basic port declarations).
- The rules for this transformations are as follows:
  - A provides in a port becomes a provides in the equivalent IDL3 declaration of the component;
- A uses in a port becomes a uses in the equivalent IDL3 declaration of the component;

40

<sup>&</sup>lt;sup>3</sup> The receptacles correspond to the interfaces that the components will call and the facets, the ones that they will provide to be called.

<sup>&</sup>lt;sup>4</sup> In this section and the following, the new syntax is just introduced. Formal definition of the new grammar is in section 7.3.

- A **provides** in an **mirrorport** becomes a **uses** in the equivalent IDL3 declaration of the component;
- A uses in a mirrorport becomes a provides in the equivalent IDL3 declaration of the component;
- The name of the basic port is the concatenation of the extended port name and the related basic port name of the **porttype**, separated by '\_';
  - An attribute in a port or a mirrorport becomes an attribute in the equivalent IDL3 declaration of the component;
- The name of the generated attribute is the concatenation of the extended port name and the related attribute name of the **porttype**, separated by ' '.
- 8 Applying these rules, the previous example will result in the following IDL3 declaration

```
    // Resulting IDL3 component definition
    component C1 {
    provides Data_Pusher p_consumer;
    uses FlowControl p_control;
    };
```

#### 7.1.3 Connectors

1

5

6

7

14

- Connectors are used to specify an interaction mechanism between components. Connectors can have ports in the same way as
- components. They can be composed of simple ports (CCM **provides** and **uses**) or extended ports<sup>5</sup>.
- 17 The following figure shows a connector as it can be represented at design level:

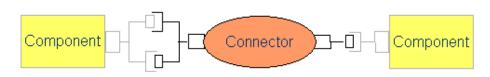

Figure 2: Logical View of a Connector

- The connector will concretely be composed of several parts (called *fragments*) that will consist of executors, each in charge
- of realizing a part of the interaction. Each fragment will be co-localized to the component using them.
- 21 By default, for each port, a fragment (an executor) is produced. If several ports are always co-localized because it
- 22 corresponds to the semantic of the connector, their behavior can be provided by the same fragment. This is an implementation
- 23 choice for the connector developer.
- 24 The following figure shows the connector with its fragments at execution time:

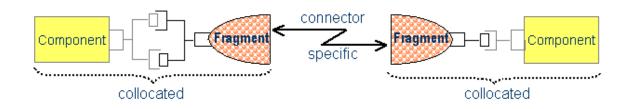

Figure 3: Connector Representation at Execution Time (Fragments)

<sup>&</sup>lt;sup>5</sup> As generally components will be given extended ports by means of keyword **port**, it is very likely that connectors will use **mirrorport** instead.

- The communication mechanism between the fragments is connector specific and will be addressed only for DDS support in
- 2 this specification.
- 3 The connector concept brings another way of seeing CCM: connectors are used to provide interaction (in particular
- 4 communication support) between components, and are realized via fragments collocated with the concerned components.
- 5 This contrasts with the classical approach, which entails CORBA servants for facets typically provided by code generation
- 6 and encapsulating the component executors. An implementation compliant with the present connector specification is not
- 7 required to provide CORBA servants and CORBA object references for the component facets.

8

18

#### 7.1.3.1 IDL3+ Representation

- 10 The new IDL3 keyword **connector** allows defining connectors. A connector definition is very similar to a simplified
- component's one as a connector is just meant to gather ports (simple or extended). It thus cannot include the **support**
- 12 keyword.
- 13 The following is an example of a connector definition:

```
14 connector Data_Cnx {
15 mirrorport Data_ControlledConsumer cc;
16 provides Data_Pusher p;
17 };
```

#### 7.1.3.2 Connector Attributes

- 19 A connector can declare attributes in the same way as components. Attributes are declared at connector definition level and
- are reflected in each fragment at realization level. For instance in a DDS connector, the topic can be seen as an attribute and
- 21 the value of the topic is reflected on each fragment that composes the connector: each fragment of the connector will work on
- the same topic.

#### 23 7.1.3.3 Connector Inheritance

- A connector can inherit from another connector. It means that the new connector is composed of all the ports and attributes of
- 25 the inherited connector in addition to all the ones that are locally defined.
- The syntax used to declare a connector inheritance is similar to the one used to declare a component inheritance.

#### 7.1.3.4 Composite Connectors

- A connector (type) can have multiple implementations. As it is the case for components, such an implementation may be an
- 29 assembly of other components. For example, an implementation of a local FIFO queue can be provided by a monolithic
- 30 implementation, but if this FIFO should enable distribution, an alternative implementation needs to provide multiple
- fragments co-localized with the components using them. These fragments can be considered as sub-components within an
- 32 assembly (parts within UML composite structures), i.e. an implementation of a connector with multiple fragments is an
- assembly implementation. There is no restriction on the level of assembly implementations, for instance a fragment might
- 34 itself be realized by an assembly implementation. The advantage of assembly implementations is twofold: first, they enable to
- 35 express the fragmented implementation of connectors by concepts already existing in CCM. Second, assembly
- implementations enable the composition of connectors, which facilitates the development of new connectors.
- 37 Consider the example of remote a FIFO. One possible implementation is a FIFO on the consumer's site and a remote access.
- 38 The structure of such a remote FIFO implementation is shown in Figure 4. It is composed of two fragments called
- respectively SocketClient and FIFO\_Socket\_f\_pull.

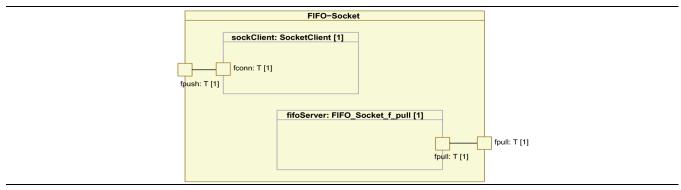

Figure 4: Example of a Distributed FIFO Implementation

- 2 Figure 5 shows the detailed implementation of the second fragment (FIFO\_Socket\_f\_pull) which is itself an assembly of 2
- 3 fragments: SocketServer and ConnFIFO.

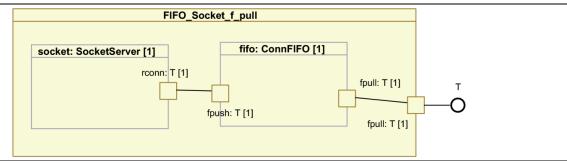

Figure 5: Assembly Implementation of a Connector Fragment

- It is thus possible to create new connector implementations by re-assembling existing connectors or fragment
- 6 implementations. In case of the example, the socket could be replaced by another transport mechanism, for instance an inter
- 7 process communication.

#### 8 7.1.3.5 Translation to IDL3

- 9 The mapping of connector definition to standard IDL3 is trivial: The connector definitions are removed, but the information
- is used to provide type information at the assembly level. The information shall be described at assembly level to check
- whether the binding of two ports from a component and a connector, respectively binds identical provided and used types or
- 12 vice versa.

16

1

4

- In a CCM framework providing the support for connector extension, the connector definition in "IDL3+" can be used to
- 14 generate partly the fragment executors where the connector implementation will be realized (see section 7.4 for more details
- on connectors realization).

# 7.2 Generic Interaction Support with Templates

- As extended ports and connectors are meant to capture interaction logics, their main benefit is obtained if they can be
- parameterized by types. In the above example, the port Data ControlledConsumer and the connector Data Cnx are only valid
- for manipulating elements of specific type Data. It would be very useful to define generic port type and connector that would
- 20 provide similar interaction logics to any type of data.
- For that purpose, an extension allowing parameterizing definitions of interfaces, ports and connectors has been added to
- 22 IDL3+. Parametrized definitions can easily be resolved at IDL3+ compilation time.

#### 7.2.1 Template Support Overview

- 2 The template support is aiming at integrating smoothly in the current IDL specification. It follows therefore the current rules
- that apply to existing predefined templates (such as sequences): the syntax is very lightweight and anonymous types are not
- 4 allowed.

1

- 5 The template support allows defining all sensible parameterized interaction support.
- 6 Almost any sensible parameterized interaction support will associate at least one port type (itself comprising at least one
- 7 parametrized interface) with one connector. The components that integrate the concrete port (resulting from the instantiation
- 8 of the port type with a given parameter type) and the related concrete connector that provides the mirror port of the same port
- 9 type need eventually to use/provide exactly the same interface instantiation.
- 10 If the port type on one hand and the connector on the other hand were placed in separate template definitions, this constraint
- would not be achievable due to anonymous types not being allowed. There is therefore a necessity to offer the mean to group
- several identically parameterized definitions in the same template scope. Modules are the only IDL grouping constructs.
- 13 Therefore the template support is introduced at the module level.
- Note that as parameterizing a module will result in de facto parameterization of all the embedded constructs, this support,
- offers a lot of possibilities despite its limited impact on the IDL grammar.

#### 7.2.2 Template Modules

- 17 Using template modules is a two-stepped process:
- First of all the template module is declared.
- Secondly, its instantiation results in a concrete module that is usable as any module.
- 20 In addition, a template module can be referenced inside another similarly parameterized module, in order to reuse the related
- 21 definitions.

16

#### 7.2.2.1 Template Module Declaration

- 23 A template module is declared in adding to its declaration a list of comma-separated formal parameters embedded between
- 24 angular brackets (< and >)
- 25 Formal parameters associate a type constraint and the formal parameter name. At instantiation time each formal parameter
- will be substituted by a concrete value. Only the concrete values that comply with their formal parameter type constraints will
- be accepted

29

- 28 Type constraints can be:
  - **typename**, meaning that any type will be acceptable;
- some more restricted type designators:
  - interface, meaning all interfaces;
- **valuetype**, meaning all valuetype types;
- **eventtype**, meaning all eventtypes;
- **struct**, meaning all struct types;
- **union**, meaning all union types;
- **sequence**, meaning all sequence types;
- **enum**, meaning all enum types;

- a **const** primitive type, meaning that any constant of the required primitive type will be acceptable;
- a sequence specification, with the constraints that its formal parameters must appear previously in the formal parameters list of the module. In this case, the passed parameter should be a sequence complying with the sequence specification<sup>6</sup>.

The following is a refactoring of the previous example, which has been generalized in order to be usable with any data type. 5 interface FlowControl { 6 void suspend (); 7 8 void resume(); 9 readonly attribute nb\_waiting; 10 11 module Flow <typename T> { 12 interface Pusher { 13 void push(in T dat); 14 15 }; 16 // Extended port definition 17 porttype ControlledConsumer { 18 provides Pusher 19 consumer; uses FlowControl 20 control: 21 }; 22 23 // Connector connector Cnx { 24 mirrorport ControlledConsumer 2.5 CC; provides Pusher 26 p; 27 **}**;

- Note that all constructs that are not T-dependent (here the FlowControl interface) have been put outside the template module to avoid useless duplications. Note also that T-dependency of a construct may be direct, because the formal type is used in the definition (here the Pusher interface) or indirect when the definition makes use of a T-dependent construct (here the
- 32 ControlledConsumer port type or the Cnx connector).

**}**;

#### 7.2.2.2 Template Module Instantiation

- Once defined a template module has to be explicitly instantiated before being used. Instantiation consist in providing actual
- values to any formal parameters and a name to the resulting concrete module.
- 36 This is done by declaring the concrete module with a new form of the module declaration that inserts, between the keyword
- module and the module name, the template module instantiation with all values for formal parameters enclosed in angular
- 38 brackets.

1

2

3

4

28

33

When the module is instantiated, all the embedded constructs are de facto instantiated with the proper parameters values.

This disposal is useful to pass, without duplication, an existing sequence type. Actually, the removal of anonymous types from IDL leads to each similar sequence instantiation be a different type. In case the interaction support needs to manipulate sequence<T> (T being the formal parameter of the template), then there is no means to use the same sequence as the rest of the application but to pass it as a formal parameter.

The following is an example of instantiating the previously defined template module with the data type Data and using the port type in a component.

// module instantiation module Flow<Data> Data\_Flow;

// component declaration component C2 {

port Data\_Flow::ControlledConsumer p;
};

Applying then the IDL3+ to IDL3 translation rules will give the following result:

```
    // Resulting IDL3 component definition
    component C2 {
    provides Data_Flow::Pusher p_consumer;
    uses FlowControl p_control;
};
```

#### 7.3 IDL3+ Grammar

- 17 The following description of IDL grammar extensions uses the same syntax notation that is used to describe OMG IDL in
- 18 CORBA Core, IDL Syntax and Semantics clause. For reference, the following table lists the symbols used in this format and
- 19 their meaning.

16

20

Table 1: IDL EBNF Notation

| Symbol        | Meaning                                                             |  |  |
|---------------|---------------------------------------------------------------------|--|--|
| ::=           | Is defined to be                                                    |  |  |
| 1             | Alternatively                                                       |  |  |
| <text></text> | Nonterminal                                                         |  |  |
| "text"        | Literal                                                             |  |  |
| *             | The preceding syntactic unit can be repeated zero or more times     |  |  |
| +             | The preceding syntactic unit can be repeated one or more times      |  |  |
| 0             | The enclosed syntactic units are grouped as a single syntactic unit |  |  |
|               | The enclosed syntactic unit is optional—may occur zero or one time  |  |  |

#### 7.3.1 Summary of IDL Grammar Extensions

- 21 The following table gathers all the new grammar rules supporting this specification. Those rules aim at completing the
- 22 existing IDL grammar ("OMG IDL Syntax and Semantics" [IDL]).
- 23 The items that are in *italics-blue* are already described in the existing IDL grammar. When they appear here in the right part
- of a rule, they are considered as terminals. When they appear in the left part of a rule, they are extended by this specification.

```
(1)
                                                                <definition> ::= <type_dcl> ";"
  1
                                                                                                <const_dcl> ":"
  2
                                                                                                <except_dcl> ":"
  3
                                                                                                <interface> ":"
  4
                                                                                                | <module> ":"
  5
                                                                                                <value> ";"
  6
                                                                                                <type_id_dcl> ";"
  7
                                                                                                <type_prefix_dcl> " ."
  8
                                                                                                 <event>";"
  9
                                                                                                 <component> ";"
10
                                                                                                 <home_dcl> ";"
11
                                                                                                | <porttype_dcl> ";"
12
                                                                                                 <connector> ":"
13
                                                                                                 <template_module> ";"
14
                                                                                                | <template_module_inst> ";"
15
                                                        <porttype_dcl> ::= "porttype" <identifier> "{" <port_export>+ "}"
              (2)
16
                                                            <port_export>::= cprovides_dcl>";"
              (3)
17
                                                                                                .
| <uses_dcl> ";"
18
                                                                                                <attr dcl> ":"
19
                                                                   <port_dcl> ::= {"port" | "mirrorport" } <scoped_name> <identifier>
20
             (4)
              (5)
                                          <component_export>::= component_export>::= component_export
21
                                                                                                .
| <uses_dcl> ";"
22
                                                                                                   <emits_dcl> ":"
23
                                                                                                   <publishes dcl> ":"
24
                                                                                                   <consumes_dcl> ":"
25
                                                                                                   <port_dcl> ";"
26
                                                                                                | <attr_dcl> ";"
27
                                                              <connector> ::= <connector_header> "{" <connector_export>* "}"
28
              (6)
29
              (7)
                                          <connector_header> ::= "connector" <identifier> [ <connector_inherit_spec> ]
                            <connector_inherit_spec> ::= ":" <scoped_name>
              (8)
30
31
              (9)
                                           <connector_export> ::= connector_export> ::= connector_export> ::
                                                                                                <uses_dcl> ";"
32
                                                                                                | <port_dcl> ";<sup>"</sup>
33
                                                                                                | <attr_dcl> " ."
34
             (10)
                                            <template_module> ::= "module" <identifier> "<" <formal_parameters> ">" "{" <tpl_definition>* "}"
35
                                          <formal_parameters>::= <formal_parameter> {"," <formal_parameter>}*
              (11)
36
              (12)
                                             <formal_parameter> ::= <formal_parameter_type> <identifier>
37
                                <formal_parameter_type> ::= "typename"
38
              (13)
                                                                                                | "interface" | "valuetype" | "eventtype"
39
                                                                                                   "struct" | "union" | "exception" | "enum" | "sequence"
40
41
                                                                                                   "const" <const_type>
42
                                                                                                   <sequence_type>
```

```
(14)
                      <tpl_definition> ::= <type_dcl> ";"
1
                                      | <const_dcl> " "
2
                                      <except_dcl>";"
3
                                       <interface> ":"
 4
                                       <fixed_module> ";"
 5
                                       <value>";"
 6
                                       <type_id_dcl> ";"
 7
                                       <type_prefix_dcl> ";"
 8
                                       <event> ";"
9
                                       <component> ";"
10
                                       <home_dcl>";"
11
                                       <porttype_dcl> ";"
12
                                       <connector> ":"
13
                                      | <template_module_ref> ";"
14
                      <fixed_module>::= "module" <identifier> "{" <fixed_definition>* "}"
15
     (15)
     (16)
                    <fixed_definition> ::= <type_dcl> ";"
16
                                      | <const_dcl> ":"
17
                                       <except_dcl> ";"
18
                                       <interface> ":"
19
20
                                       <fixed_module> ";"
                                       <value> ";"
21
                                       <type_id_dcl>";"
22
                                       <type_prefix_dcl> ";"
23
                                       <event>";"
24
                                       <component> ";"
25
                                       <home_dcl>";"
26
                                       <porttype_dcl> ";"
27
                                      | <connector> ";"
28
     (17)
             <template_module_inst> ::= "module" <scoped_name> "<" <actual_parameters> ">" <identifier> ";"
29
     (18)
                 <actual_parameters>::= <actual_parameter>{"," <actual_parameter>}*
30
     (19)
31
                  <actual_parameter> ::= <type_spec>
32
                                      <const_exp>
              <template_module_ref> ::= "alias" <scoped_name> "<" <formal_parameter_names> ">" <identifier>
33
     (20)
     (21) <formal_parameter_names>::= <identifier> {"," <identifier>}*
34
```

35 Those rules are detailed in the following sections.

#### 36 7.3.2 New First-Level Constructs

- The first rule extends the existing **definition>** with the new first-level constructs that can be used natively or inside a module, namely:
- port type declarations,
- connector declarations,
- template module declarations,
- template module instantiations.
- Those new constructs are detailed in the following sections.

```
<definition> ::= <type_dcl>";"
1
     (1)
                                      <const_dcl>";"
2
                                       <except_dcl> ";"
3
                                       <interface> ":"
 4
                                       <module> ":"
 5
                                       <value> ":"
 6
                                       <type_id_dcl> ";"
 7
 8
                                       <type_prefix_dcl> ";"
                                       <event>";"
9
                                       <component> ";"
10
                                       <home_dcl>":"
11
                                       <porttype_dcl> ";"
12
                                       <connector> ";"
13
                                       <template_module> ";"
14
                                      <template_module_inst> ";"
15
```

#### 7.3.3 IDL Extensions for Extended Ports

#### 7.3.3.1 Port Type Declarations

18 The following rules allow port type declarations:

- 23 A port type declaration is made of:
- the **porttype** keyword,

16

17

- an identifier for the port type name,
- the list, of provided and/or used basic ports and attributes, that constitutes the extended port.

#### 27 7.3.3.2 Extended Port Declarations

28 The following rules allow port declarations

```
(4)
                              <port_dcl> ::= {"port" | "mirrorport" } <scoped_name> <identifier>
29
30
      (5)
                   <component_export>::= component_export>::= provides_dcl> ";"
                                           | <uses_dcl> ";"
31
                                           <emits_dcl>":"
32
                                            <publishes_dcl> ";"
33
                                            <consumes_dcl>";"
34
                                            <port_dcl> ";"
35
36
                                           | <attr_dcl> " ;"
```

- 37 An extended port declaration comprises:
- the **port** or **mirrorport** keyword,
- the name of a previously defined port type,
- the identifier for the port.
- 41 The existing **<component\_export>** is modified so that such a port declaration can be used to add an extended port to a
- 42 component.

#### 7.3.4 IDL Extensions for Connectors

2 The following rules allow connector declarations:

```
(6)
                                                                                                                                                          <connector> ::= <connector_header> "{" <connector_export>* "}"
3
                                                                                                        <connector_header> ::= "connector" <identifier> [ <connector_inherit_spec> ]
4
                            (7)
                                                                     <connector_inherit_spec> ::= ":" <scoped_name>
5
                            (8)
                            (9)
                                                                                                          <connector export> ::= connector export> ::= connector 
6
                                                                                                                                                                                                                                                <uses_dcl>";"
                                                                                                                                                                                                                                                 | <port_dcl> ";<sup>"</sup>
8
                                                                                                                                                                                                                                                | <attr_dcl> ";"
9
```

- 10 A connector is defined by its header and its body.
- 11 A connector header comprises:
- the keyword **connector**,
- an identifier for the connector,
- an optional inheritance specification, consisting of a colon and a single scoped name that must denote a previouslydefined connector.
- 16 A connector body may comprise:
- facet declarations,
- receptacle declarations,
- extended port declarations,
- attribute declarations.

#### 7.3.5 IDL Extensions for Template Modules

#### 22 7.3.5.1 Template Module Declarations

23 The following rules allow template module declarations:

```
<template_module> ::= "module" <identifier> "<" <formal_parameters> ">" "{" <tpl_definition>+ "}"
     (10)
24
                 <formal_parameters>::= <formal_parameter> {"," <formal_parameter>}*
25
     (11)
     (12)
                  <formal_parameter> ::= <formal_parameter_type> <identifier>
26
27
     (13)
            <formal parameter type>::= "typename"
                                      | "interface" | "valuetype" | "eventtype"
28
                                      | "struct"| "union"| "exception"| "enum"| "sequence"
29
                                      / "const" <const_type>
30
                                      | <sequence_type>
31
```

```
<tpl_definition> ::= <type_dcl> ";"
     (14)
 1
                                        <const_dcl>";"
2
                                        <except_dcl>":"
 3
                                        <interface> ":"
 4
 5
                                        <fixed_module> ";"
                                        <value> ";"
 6
                                         <type_id_dcl> ":"
 7
                                         <type_prefix_dcl> ";"
 8
                                         <event>";"
 9
                                         <component> ";"
10
                                         <home_dcl>":"
11
                                         <porttype_dcl> ";"
12
                                         <connector> ";"
13
                                        | <template_module_ref> ";"
14
                       <fixed_module> ::= "module" <identifier> "{" <fixed_definition>+"}"
15
     (15)
                     <fixed_definition> ::= <type_dcl> ";"
16
     (16)
                                        / <const_dcl> ";"
17
                                        / <except_dcl> ";"
18
                                        | <interface> ":"
19
                                        /<fixed_module> ":"
2.0
                                        / <value> ";"
21
                                        / <type_id_dcl> ";"
22
23
                                        / <type_prefix_dcl> ";"
24
                                        | <event> ";"
                                        <component> ";"
25
                                         <home_dcl> ":"
26
                                         <porttype_dcl> ";"
27
                                        <connector> ";"
28
```

- 29 A template module specification comprises:
  - the module keyword,

30

31

3435

36

37

38

39

40

41

42

43

- an identifier for the module name,
- the specification of the template parameters between angular brackets, each of those template parameters consisting of:
  - a type classifier, which can be:
    - typename, to indicate that any valid type can be passed as parameter
    - interface, valuetype, eventtype, struct, union, exception, enum, sequence, to indicate that a more restricted type must be passed as parameter
    - a constant type, to indicate that a constant of that type must be passed as parameter
    - a sequence type declaration, to indicate that a compliant sequence type must be passed as parameter (the formal parameters of that sequence must appear previously in the the module list of formal parameters),
  - an identifier for the formal parameter,
  - the module body which may contain declarations for port types and/or connectors, other template module references, as well as all that previously made a classical module body (that last part is named **<fixed\_module>** in the grammar)<sup>7</sup>.
- 44 A template module cannot be re-opened (as opposed to a classical one).

DDS for Lightweight CCM v1.0

Note that this implies that a template module cannot contain another template module.

#### 7.3.5.2 Template Module Instantiations

- 2 The following rules allow template module instantiations:
- 3 (17) <template\_module\_inst>::= "module" <scoped\_name> "<" <actual\_parameters> ">" <identifier> ";"
- 4 (18) <actual\_parameters>::= <actual\_parameter>{"," <actual\_parameter>}\*
- 5 (19) <actual\_parameter> ::= <type\_spec> 6 | <const\_exp>
- 7 A module template instantiation consists in providing values to the template parameters and a name to the resulting module.
- 8 Once instantiated, the module is exactly as a classical module.
- 9 The provided values must fit with the parameter specification as described in the previous section. In particular, if the
- template parameter is of type "sequence type declaration", then an instantiated compliant sequence must be passed.

#### 7.3.5.3 References to a Template Module

- 12 The following rules allow referencing template modules:
- 13 (20) <template\_module\_ref>::= "alias" <scoped\_name> "<" <formal\_parameter\_names> ">" <identifier>
- 14 (21) <formal\_parameter\_names>::= <identifier> {"," <identifier>}\*
- 15 An alias directive allows to reference an existing template module inside a a template module definition.
- 16 This directive allows to provide an alias name (which can be identical to the template module name) and the list of formal
- parameters to be used for the referenced module instantiation. Note that that list must be a subset of the formal
- parameters of the embedding module.
- When the embedding module will be instantiated, then the referenced module will be instantiated in the scope of the
- 20 embedding one (i.e. as a submodule).

### 21 7.3.6 Summary of New IDL Keywords

- 22 The following table gathers all new keywords introduced by this specification.
- 23 Table 3: New IDL Keywords

| al | lias | connector | mirrorport | port | porttype | typename |  |
|----|------|-----------|------------|------|----------|----------|--|
|----|------|-----------|------------|------|----------|----------|--|

As all IDL keywords, they are now reserved and thus may not be used otherwise, unless escaped with a leading underscore.

# **7.4 Programming Model for Connectors**

- 25 This section presents the rules a connector implementer has to follow. This is the counterpart of the CCM component model
- 26 interfaces for connectors and connector ports. As presented in Erreur : source de la référence non trouvée, connectors'
- 27 implementations consist in the collaboration of several objects, named fragments or connector executors. They realize the
- 28 implementation of the connector ports and are collocated with the components logically connected to the connector. The
- 29 proposed programming model is oriented towards the provision of objects corresponding to the ports of the connector under
- 30 consideration. It is therefore composed of an API for fragments programming and fragments bootstrapping.

The following are the interfaces necessary to implement a connector's fragment:

```
module Components {
 2
 3
                interface CCMObject :
                                        Navigation,
                                         Receptacles,
 4
 5
                                         Events {
                        CCMHome get ccm home();
                        void configuration_complete() raises ( InvalidConfiguration );
 7
                        void remove () raises ( RemoveFailure );
 8
 9
                        };
10
                interface KeylessCCMHome {
11
                        CCMObject create_component() raises ( CreateFailure );
12
13
                        };
14
                interface CCMHome {
15
                        void remove component() raises ( RemoveFailure );
16
17
                        };
18
                interface HomeConfiguration: CCMHome {
19
                        void set_configuration_values( in ConfigValues config );
20
21
                        };
        };
22
```

- 23 This presents the interfaces that need to be implemented by a connector provider. A **Components::CCMObject** interface has
- to be implemented for each identified fragment of the connector.
- 25 This set of interfaces is a subset of the component model coming from the Lightweight CCM specification. All the previous
- 26 methods declared in interfaces have to be defined in the fragment implementation, in order to conform to all D&C
- 27 deployment tools.

1

- In a fragment's implementation, some of these interfaces could be left empty, others are mandatory, among them: **Navigation**,
- 29 Receptacles and KeylessCCMHome.
- Note that the **Events** CCM interface is never used in connectors' executors. The reason is that, as the component and its
- connector's fragment are collocated, they only interact via synchronous calls (a potential asynchronous nature of the actual
- 32 interaction between components would be provided by connector's fragments themselves)

#### **7.4.1** Interface CCMObject

- Given a porttype, the fragment inheriting CCMObject has to implement all necessary operations (provide\_facet, connect,
- disconnect...) inherited from Components::Navigation and Components:: Receptacles interfaces in accordance with the
- 36 porttype.

37

41

#### 7.4.2 configuration\_complete

- This operation, similarly to components, will be called by the **Application::start** operation [D&C]. This operation is
- 39 necessary to activate the handshake between connector fragments at deployment time, after the configuration of all
- 40 components and connector fragments.

#### 7.4.2.1 get\_ccm\_home

This operation, similarly to components, returns a **CCMHome** reference to the home that manages this component.

#### 1 7.4.2.2 remove

- 2 This operation, similarly to components, is used to delete a fragment. Application failures during remove raise the
- 3 RemoveFailure exception.

#### 4 7.4.3 Interface KeylessCCMHome

- 5 This interface merely implements a bootstrapping facility to create connector fragment instances. The same interface is used
- 6 by the components. As for components, an entry point allowing the container to create a connector's home instance is defined
- 7 and is of type:
- extern "C" { Components::HomeExecutorBase\_ptr (\*)(); } // in C++
- 10 Components\_HomeExecutorBase\* (\*)();

// in C

- 11 7.4.3.1 create\_component
- 12 This operation is called to create the connector fragment during deployment.

#### 13 7.4.4 Interface HomeConfiguration

- 14 7.4.4.1 set\_configuration\_values
- 15 As for components, this operation establishes an attribute configuration for the target fragment object, as an instance of
- 16 **Components::ConfigValues.** Factory operations on the home of fragment will apply this configurator to newly-created
- 17 instances.

#### 7.4.5 Equivalent IDL (w.r.t Equivalent IDL section in CCM)

- 19 The connector extension does not need to specify equivalent IDL interfaces deduced from ports since only generic operations
- 20 inherited from Navigation and Receptacles are mandatory in the lightweight CCM profile, which is addressed by this
- 21 specification.
- 22 If necessary for a connector, the rules to obtain equivalent interfaces are the same as for a component.

#### 23 7.4.6 Connector Implementation Interfaces

- 24 This section explains how can be implemented connector fragments.
- 25 The CCM provides a standardized Component Implementation Framework (CIF) defining the programming model for
- 26 constructing component implementations.
- 27 The connector implementation (implementation of several fragments) is specific to the semantic it defines; it can be
- dependant of the underlying platform and is connector provider specific. For that reason, there is no need to standardize a
- 29 counter part of the CIF for connectors.
- As explained before, the implementation of a fragment inherits the **Components::CCMObject** interface and shall implements
- 31 the specified operations of **Navigation**, **Receptacles**. This is mandatory to provide a connector that can be deployed and
- configured with lwCCM deployment framework (compliant to D&C specification [D&C]). This implementation corresponds
- to a classical implementation of IDL interfaces using the standard language mapping.
- 34 As for components, the skeleton of connector fragments can be partly generated taking into account the transformation rules
- defined in the connector definition. This is fully the responsibility of the connector framework provider.

### 7.5 Connector Deployment and Configuration

- 2 This section introduces all the modifications to the OMG D&C specification considered as necessary in order to deal with the
- 3 packaging and deployment of connectors. The extensions are to be added in the PSM for CCM part of D&C reference in the
- 4 following specification: [CCM]
- 5 Remark: this section and the following are based on the D&C specification [D&C]; all conventions defined in this
- 6 specification are applicable:

8

9

12

- In particular, standard attributes (e.g. label) have the semantics defined in the D&C specification.
  - All classes that are not explicitly defined in this document are taken from the specification
  - In the UML diagrams, when no multiplicity is indicated on an association end, the multiplicity is one.
- Note that extended ports and connectors (considered as CCM extensions) defined in the previous sections, as an extension of
- 11 IDL3 have no impact on the D&C PIM; it will only impact the PSM for CCM level [CCM].

### 7.5.1 Integration of Connectors in D&C

- As said before, the objective of this specification is to provide new interaction modes for component-based applications. To
- achieve this goal, it shall not add complexity for the assembly of components. For this reason, the connectors in a
- component-based application design shall be seen as an interaction element that links 2 components and not as a new
- functional entity that will imply multiplication of connections at assembly level. Nevertheless it implies some modifications
- to the D&C Component Data Model at assembly level where connections will include connector information.
- On the contrary, at Execution Data Model level, since the deployment plan aims to be [automatically] produced at planning
- 19 phase by tools, and since it is a *flattened assembly*, the connector defined in the connection elements of the assembly will
- appear as artifacts that have to be deployed by the deployment tools. This implies that the fragment instances (artifacts) are
- described in the deployment plan with their configuration values; and that connections between components and their related
- fragment are basic connections (facet / receptacles).

#### 23 **7.5.2 Component Data Model**

- A connector is an entity very similar to a component. It is packaged, deployed and owns implementation(s), as well as
- 25 interfaces, etc. Therefore, it would not have been relevant to define a completely new data model for connectors.

#### 26 7.5.2.1 Connector Description

- 27 Connectors may be packaged in the same way components are, thus most of the elements defined in the component data
- model are relevant in the case of connectors. However, component packages and connector packages shall be distinguishable;
- 29 therefore a **ConnectorPackageDescription** class is defined.
- Like a component package, a connector package owns descriptive information (interface description) and one or more
- 31 implementation(s).
- 32 As far as the interface description is concerned, no differences exists between components and connectors, thus the
- 33 **ComponentInterfaceDescription** class is used for connectors as well and is extended at PSM level to integrate extended port
- 34 specificities.
- 35 In the following, all diagrams of the component data model impacted by the above statements are displayed.
- The following figure displays the additions<sup>8</sup> that are to be made to the Component Data Model at PSM for CCM level.

Note that this diagram displays only the two classes that have to be added, along with their relations to already existing classes. All the classes originally defined in the specification are, even if not represented here, left intact, as well as their relations.

1 Actually, two classes are added: ConnectorPackageDescription<sup>9</sup> and ConnectorImplementationDescription.

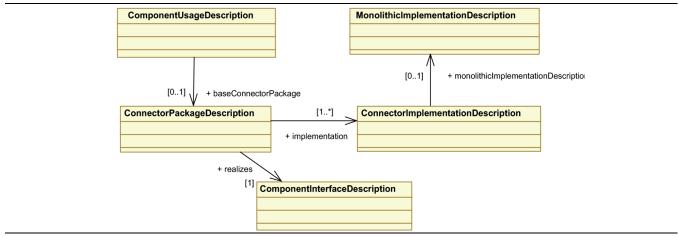

Figure 6: Revised component data model overview

- 3 The two following figures give a detailed description of ConnectorPackageDescription and
- 4 ConnectorImplementationDescription classes.

2

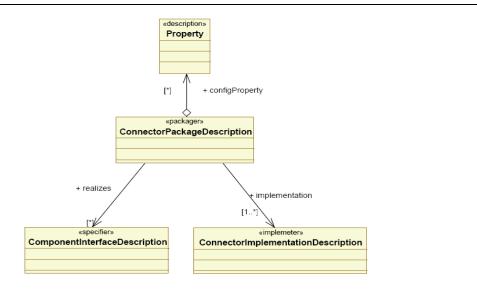

Figure 7: ConnectorPackageDescription Class

The association between ComponentUsageDescription and ConnectorPackageConfiguration is in mutual exclusion with those defined in the initial component data model between ComponentUsageDescription and ComponentPackageDescription.

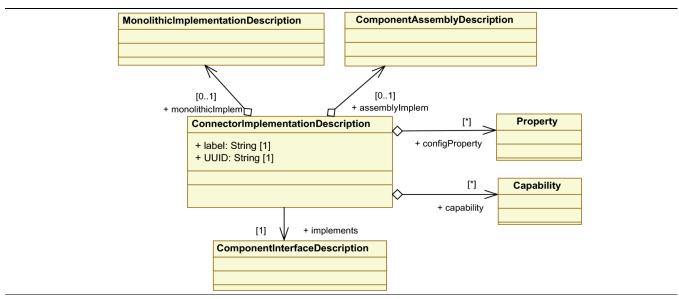

Figure 8: ConnectorImplementationDescription Class

#### 7.5.2.2 ConnectorPackageDescription

- 3 A ConnectorPackageDescription describes multiple alternative implementations of the same connector. It references the
- 4 interface description for the connector and contains a number of configuration properties to configure the running connector
- 5 (which may override implementation-defined properties and which may be overridden by a **PackageConfiguration**). These
- 6 configuration properties enable the packager to define default values for a connector's properties regardless of which
- 7 implementation for that component is chosen at deployment (planning) time.

#### 8 7.5.2.3 ConnectorImplementationDescription

- 9 A ConnectorImplementationDescription describes a specific implementation of a connector. This implementation can be
- only monolithic. The **ConnectorImplementationDescription** may contain configuration properties that are used to configure
- each connector fragments instance ("default values"). Implementations may be tagged with user-defined capabilities.
- 12 Administrators can then select among implementations using selection requirements in a **PackageConfiguration**.
- 13 The ComponentInterfaceDescription class is used to describe components and connectors. This description contains
- information on the ports of components and connectors.
- 15 **ComponentPortDescription** class shall be extended to support the extended ports. As explained in previous sections,
- extended ports are defined at least by their specific types (specificType member of ComponentPortDescription) but they
- can also be parameterized by several template parameters. The class is therefore extended with a **templateParam** member.
- 18 The kind of port shall also support extended ports and inverse ports. The **CCMComponentPortKind** enumeration is extended
- with two values: ExtendedPort, ExtendedMirrorPort.

#### 7.5.2.4 ComponentInterfaceDescription

- 21 The added **ComponentPortDescription::templateParam** (String [0..\*]) contains all the template parameters types needed to
- 22 parameterize the port (if extended). This member is null if the port is simple or if it is an extended port without template. If
- 23 templateParam contains values, the kind attribute shall be ExtendedPort or ExtendedMirrorPort

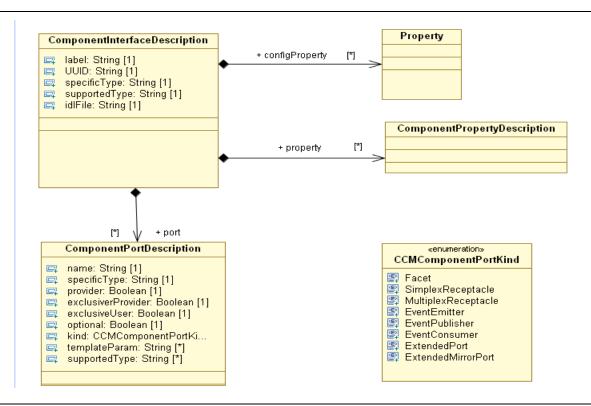

Figure 9: Support for Extended Ports

The connector description will be part of .ccd files.

#### 7.5.2.5 Component Assembly with Connectors

- 2 At D&C assembly level, using a connector shall result in a set of connections between components and shall not appear as a
- 3 new component instance in the assembly.
- 4 In the D&C specification, the ComponentAssemblyDescription element contains information about subcomponent
- 5 instances (SubcomponentInstantiationDescription), connections among ports (AssemblyConnectionDescription), and
- 6 about the mapping of the assembly's properties (i.e., of the component that the assembly is implementing) to properties of its
- 7 subcomponents.
- 8 Connectors at assembly level are considered as particular connections. It means that the **AssemblyConnectionDescription**
- 9 need to be extended to support connector descriptions. At PSM for CCM level, the following extensions are specified:
- 10 The **AssemblyConnectionDescription** can be realized by a connector. Therefore, this class provides a direct association
- 11 with ConnectorPackageDescription. The principle is similar to SubComponentInstantiationDescription that (by
- inheritance of ComponentUsageDescription) references ComponentPackageDescription itself referencing the connector
- definition (ComponentInterfaceDescription).
- 14 The association is 0..1. If the cardinality is 0 the connection is a basic CCM connection (facet  $\rightarrow$  receptacle and events), if it
- is 1 the connection is implemented by a connector.

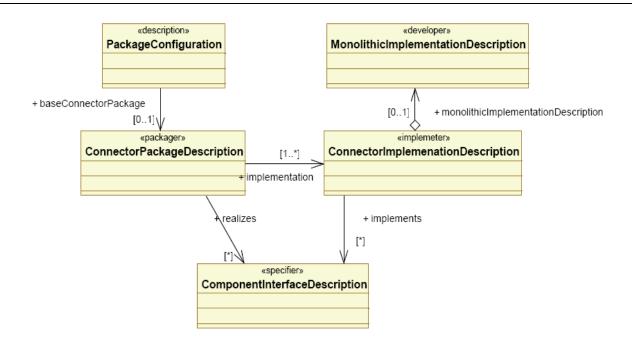

Figure 10: AssemblyConnectionDescription Extension

#### 7.5.3 Execution Data Model

1

2

- 3 At the Execution Data Model level, the deployment plan is produced from the assembly description and corresponds to the
- 4 assembly fully flattened. All executable artifacts are part of the deployment plan.
- 5 Each connector fragment is described as artifacts (ArtefactDeploymentDescription), implementations
- 6 (MonolithicDeploymentDescription), instances (InstanceDeploymentDescriptions). By definition a connector
- 7 implementation is the result of its fragment implementations. Each fragment can be deployed on different a target, that's why
- at the execution model level, fragments are manipulated while at Component Data Model, connectors are manipulated.
- 9 The transformation from assembly level (designed in a modeling tool) to the resulting deployment plan can be easily
- 10 generated since all parameterized typed are resolved when the assembly tool connects components with a connector. The
- resulting simple ports of components and connector fragments will be the endpoints to connect at deployment time.
- 12 This way of proceeding implies a very small impact on the existing deployment frameworks since they will deal with the
- same entities (artifacts, implementations, instances and connections). Nevertheless few extensions are necessary to allow the
- instantiation of connector fragments and their configuration.

#### 15 **7.5.3.1 Compliance with Entry Points**

- This section refers to the section 10.6.1 of D&C [D&C] regarding the CCM entry points.
- 17 If the instance to be deployed is a connector, then the name of the execution parameter shall be "home factory"
- 18 The parameter is of type String, and its name is the name of an entry point that has no parameters and that returns a pointer of
- 19 type Connectors::HomeExecutorComponents:: HomeExecutorBase.
- Thanks to this object, the deployment tool will call the **create\_component()** operation on the **KeylessCCMHome** to
- 21 instantiate a connector fragment.

#### 7.5.4 Connector Configuration

- 2 The configuration of port type at assembly level produces the needed configuration values at deployment time.
- 3 All fragments of a given connector are in relation and have to be configured consistently. In some cases, this could require
- 4 them to share configuration information that cannot be set statically. This dynamic initialization, if required, is connector
- 5 implementation-specific and thus not specified. However it has to be completed by the end of the 'configuration\_complete'
- 6 phase of CCM deployment.

1

- 7 To configure the fragments the **Components::HomeConfiguration** IDL interface could be used. The method
- 8 **set\_configuration\_values** is called in order to set the needed **ConfigValues** for the connector.
- 9 If two fragments need to exchange some configuration data (e.g. CORBA reference) the naming service could be used.
- The configuration data are specified in the Component Deployment Plan file. Following is an example that shows how to configure fragments at deployment plan level.

```
12
      13
      14
      <!-- Instance for fragment_instance_1 -->
15
16
       <instance id="fragment_instance_1">
             <name>fragment_instance_1</name>
17
             <node>node1</node>
18
             <implementation ref="fragment_impl_1"/>
19
             <configProperty>
20
                    <name>mcast_addr</name>
21
                    <type>string</type>
22
                    <value>224.1.1.1</value>
23
24
             </configProperty>
             <configProperty>
25
                    <name>mcast port</name>
26
                    <type>unsigned short</type>
27
                    <value>31337</value>
28
             </configProperty>
29
30
             <configProperty>
31
                    <name>msg_size</name>
                    <type>unsigned long</type>
32
33
                    <value>50</value>
             </configProperty>
34
       </instance>
35
```

### 7.5.5 CCM Meta-model Extension to support Generic Interactions

- In this section, the basic concepts of the component model are summarized, based on the CCM meta-model [UML CCM].
- 38 Central to it is the notion of Component definition (ComponentDef). It corresponds to the specification of a new component
- 39 type, providing, using, and supporting possibly several interfaces, as well as consuming, emitting or publishing event types.
- 40 For configuration issues, attributes can be used as part of component definitions
- This part is based on the specification [UML CCM] and extends it with new meta classes.
- 42 As an extension, the specification introduces the **ExtendedPortDef** as well as **ExtendedPortType** in the meta-model in order
- to allow definition of custom types of ports, the primary motivation being the reification at component level of interactions,
- 44 which will be supported by the Connector concept

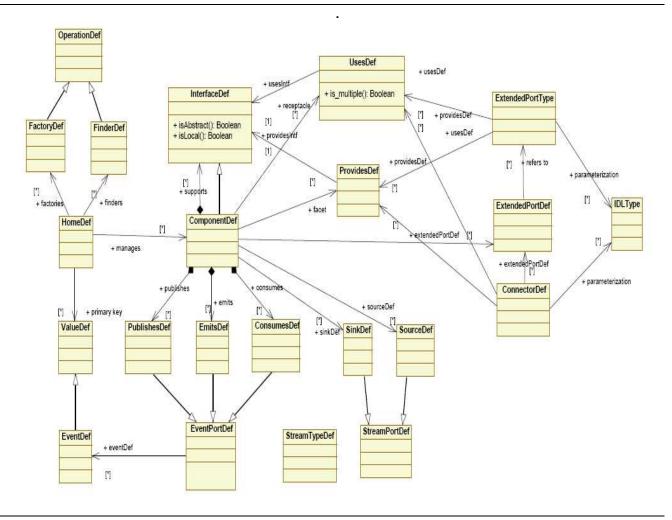

Figure 11: Component Meta-Model – With Extended Ports and Connectors

- 3 **ExtendedPortTypes** are aggregation of zero or several provisions or needs of interfaces.
- 4 A matching relation for **ExtendedPortType** is defined as follows: two such types are compatible when they present one by
- one compatible **UsesDef** and **ProvidesDef**.

- 6 Finally, **ConnectorDef** is a new construct of the Component meta-model allowing modeling of connectors.
- 7 All those extensions are represented on figure 11.

# 8 DDS-DCPS Application

- 2 This section instantiates the Generic Interaction Support described in the previous section, in order to define ports and
- 3 connectors for DDS-DCPS. This section assumes an a-priori knowledge of DDS specification, at least of its DCPS part.

## 4 8.1 Introduction

## 8.1.1 Rationale for DDS Extended Ports and Connectors Definition

- 6 DDS is a very versatile middleware. It allows to accommodate almost any conceivable flavor of data-centric
- 7 publish/subscribe communication and therefore presents a very rich API and a very complete set of underlying behaviors and
- 8 QoS policies. The counterpart of this richness is a certain complexity which may lead to errors or malfunctions due to
- 9 mistaken uses.
- Therefore, purpose of "DDS for lightweight CCM" should be twofold:
- Easing the deployment of applications made of components interacting through DDS by placing DDS configuration in the general component scheme (where configuration is carefully kept separated from the pure application code)
- Providing to the components' author an easier access to DDS, by defining ready-to-use ports that would hide as much as possible DDS complexity.
- 15 However, ease of use should not come with too many restrictions that would compromise usefulness. In addition, as DDS is
- 16 very versatile, defining a single couple of write and read ports that could accommodate simply all potential DDS usages
- 17 seems unrealistic.
- The process used to identify relevant DDS ports and connectors has been as follows:
- A large variety of DDS use patterns have been analyzed;
- Then for each pattern, the roles 1 have been identified and characterized in terms of:
- Associated DDS entities,
- Related QoS settings and
- Programming contracts;
- All the identified programming contracts have been then analyzed and grouped to define DDS ports (each resulting programming contract corresponds to one DDS port);
  - The most common DDS use patterns have been then identified as connectors, with their related DDS ports, their underlying DDS entities and associated QoS settings.
- Even if these principles are general enough to be applicable to DCPS and DLRL uses of DDS, their actual realization results
- in extended ports and connectors that are specific to DCPS or DLRL.

## 8.1.2 From Connector-Oriented Modeling to Connectionless Deployment

- 31 It should be well understood that, even if at modeling levels DDS-enabled components are said 'connected' to a DDS-
- 32 connector through their DDS-ports, that does not mean at all that they are physically connected (DDS is connectionless by
- 33 nature). The following picture illustrates this change of paradigm from components connected to a DDS pattern at modeling
- time (in green) to components interacting via DDS through DDS ports to fulfill this DDS pattern at execution time (in

26

27

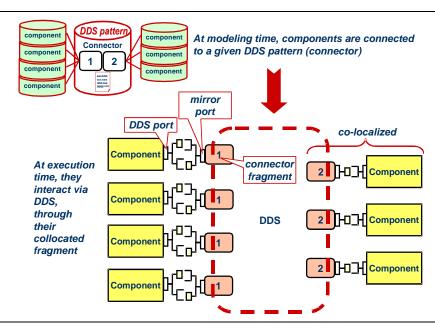

Figure 12: From Modeling to Actual Deployment

## 3 8.2 DDS-DCPS Extended Ports

## 4 8.2.1 Design Rules

## 8.2.1.1 Parameterization

- DDS-DCPS ports and connectors will be grouped in a module, itself parameterized by the data type and a sequence type of that data type.
  - Grouping the definitions for port types and connectors in the same module allows that they share the same concrete interface when eventually instantiated.
    - Passing that second parameter may seem redundant but it is the only way to allow sharing the sequence definition with the rest of the application <sup>10</sup>.
- 12 To avoid useless duplications when instantiated, this template module will only contain the constructs that depend on the
- data-type. It will be included in a more general module that will also contain all the constructs that do not depend on the data-
- 14 type.

8

9

10

11

18

2

- 15 Note: The following ports selected to be normative as fitting most DDS use patterns, are all parameterized by only one data
- type. However, as the Generic Interaction support allows to define new port types, nothing prevents users to define more
- specific ports that would be parameterized by several data types.

#### 8.2.1.2 Basic Ports Definition

- 19 DDS-DCPS ports, as extended ports, will be made of several basic ports (uses and/or provides) with their defined
- 20 interfaces.

Otherwise, the sequence created by this definition would be a type different (even if actually identical) from the one used by the application (created by the application or by DDS), which would lead to continual copies between one and the other.

- The rationale to group operations a single interface (thus one basic port), or on the contrary, to split them in different
- 2 interfaces (thus several basic ports) is as follows:
- Different interaction directions (i.e. whether the component is a caller or a callee) result in different interfaces
- Each interface is focused on a precise area of functionality (such as data access, status access...)
- 5 All those interfaces could be then considered as building blocks for DDS-DCPS extended ports.

## 6 8.2.1.3 Interface Design

- 7 For simplicity reasons, it has been chosen not only to keep the strictly needed operations, but also to simplify their parameters
- 8 as much as possible. in particular:

9

10

11

- Information that comes with the read data samples have been simplified to what is most commonly used.
  - Data access parameters, when they are likely to be shared by all the access of a given port (e.g. a query for read) are expressed by means of basic port interface attributes. Those attributes can be seen configurations for the ports
- 12 Errors are reported by means of exceptions.
- 13 Sequences to be returned (of data and of accompanying information) are designed as 'inout' parameters, even if the actual
- information flow is only 'out'. This disposal allows for implementation of smarter memory management.

## 15 8.2.1.4 Simplicity versus Richness Trade-off

- 16 The goal of this specification is not is not to prevent the advanced user to make use of advanced DDS features if needed. In
- 17 return, complicating the mainstream port interfaces should be avoided. This is the reason why, each DDS port contains a
- 18 extra basic port to access directly to the more scoped underlying DDS entity (e.g. the **DataWriter** if it is a port for writing). If
- 19 needed, all the involved DDS entities can be retrieved by with this starting point.
- 20 Note: The proposed DDS-DCPS ports are of large potential usage. However as the Generic Interaction support allows to
- define new port types, nothing prevents users to define their own DDS ports to fulfill more specific use patterns.

## 22 8.2.2 Normative DDS-DCPS Ports

- 23 This section lists the normative DDS extended ports. It starts with the list of proposed interfaces for basic ports and then
- 24 assemble them to make the DDS ports.
- 25 All those constructs are included in the **Typed** template sub-module of the **CCM\_DDS** module, as follows:

- In the following sections are thus listed extracts from the template module CCM\_DDS::Typed<typename T, sequence<T>
- 35 **Tseq>**.
- 36 The whole consolidated IDL is listed in Annex A: IDL3+ of DDS-DCPS Ports and Connectors.
- This IDL file is named "ccm\_dds.idl".

### 8.2.2.1 DDS-DCPS Basic Port Interfaces

### 2 8.2.2.1.1 Data Access – Publishing Side

- 3 Two interfaces allow to write DDS data:
  - A **Writer**, allows publication of data on a given topic without paying any attention to the instance lifecycle. Therefore it just allows writing values of the related data type.
    - An **Updater** allows publication of data on a given topic when you do care of instance lifecycle. Therefore it allows creating, updating and deleting instances of the related data type. It can be configured to actually check the lifecycle globally or just locally.
- 9 The following IDL declarations of those related interfaces are followed by explanations when needed:

#### InstanceHandleManager

4

5

6 7

8

10

19

2.0

21 22

34

35

36

37 38

```
local interface InstanceHandleManager {
DDS::InstanceHandle_t register_instance (in T datum)
raises (InternalError);
void unregister_instance (in T datum, in DDS::InstanceHandle_t instance_handle)
raises (InternalError);
};
```

This abstract interface gathers the two operations that allows manipulating DDS instance handles and will serve as a basis for the **Writer** or the **Updater** interfaces.

- **register\_instance** asks DDS to register an instance, which results in allocating it a local instance handle. The targeted instance is indicated by the key value in the passed data (**datum**).
- unregister\_instance asks DDS to unregister the instance, indicated by the passed instance\_handle and the key values of the passed data (datum) and thus to release the instance handle
- Both operations are very similar to the DDS ones and are just passed to the DDS **DataReader** in support for the relater DDS port. Cf. the DDS documentation for more details. Any DDS error will be reported through an **InternalError** exception.

## 25 Interface Writer

- 33 Behavior of a **Writer** is as follows:
  - write\_one allows publishing one instance value. The targeted instance is designated by the passed instance handle
     (instance\_handle) if not DDS::HANDLE\_NIL or by the key values in the passed data (datum) otherwise. If a valid
     handle is passed, it must be in accordance with the key values of the passed data otherwise an InternalError exception
     is raised with the returned DDS error code. More generally, any DDS error when publishing the data will be reported
     by an InternalError exception.
- write\_many allows publishing a batch of instance values is a single operation. Resulting DDS orders are stopped at the first error (and the index of the erroneous instance value is reported in the raised InternalError exception).
   If the attribute is\_coherent\_write is TRUE, the resulting successful write DDS orders are placed between a DDS begin\_coherent\_updates and an end\_coherent\_updates.

#### Interface Updater

1

27

28 29

30

31

32

33

34

35

36

37

38

39

40

41

42.

43

44

45

46 47

48

49

50

51

52

```
2
        local interface Updater : InstanceHandleManager {
                void create_one (in T datum)
 3
                         raises (AlreadyCreated,
 4
                                 InternalError):
 5
                 void update_one (in T datum, in DDS::InstanceHandle_t instance_handle)
 6
 7
                         raises (NonExistent,
                                 InternalError);
 8
                 void delete_one (in T datum, in DDS::InstanceHandle_t instance_handle)
 9
                         raises (NonExistent,
10
11
                                 InternalError);
12
                 void create_many (in TSeq data)
13
                         raises (AlreadyCreated,
14
                                  InternalError);
15
                 void update_many (in TSeq data)
16
                         raises (NonExistent.
17
                                  InternalError);
18
19
                 void delete_many (in TSeq data)
20
                         raises (NonExistent,
                                 InternalError):
21
22
                 readonly attribute boolean is_global_scope;
                                                                                    // FALSE by default
23
                 attribute boolean is_coherent_write;
                                                                                    // FALSE by default
24
25
                };
```

#### 26 Behavior of an **Updater** is as follows:

- create\_one (resp. update\_one, delete\_one) allows creating (resp. updating, deleting) one instance. For create\_one this instance is designated by the key value in datum. For the two others, it is designated by the passed instance handle (instance\_handle) if not DDS::HANDLE\_NIL or by the key value in the passed instance data (datum) otherwise. If a valid handle is passed, it must be in accordance with the key value of the passed instance data otherwise an InternalError exception is raised with the returned DDS error code. More generally, any DDS error when publishing the data will be reported by an InternalError exception.
- create\_many (resp. update\_many, delete\_many) allows creating (resp. updating, deleting) several instances in a single call. Resulting DDS orders are stopped at the first error (and the index of the erroneous instance value is reported in the raised InternalError exception).
   If the attribute is\_coherent\_write is TRUE, the resulting successful write or dispose DDS orders are placed between a DDS begin\_coherent\_updates and an end\_coherent\_updates.
  - **create\_one** and **create\_many** operations check that the targeted instances are not existing prior to the call. This check is performed locally to the component if the attribute **is\_global\_scope** is **FALSE** or globally to the data space if **is\_global\_scope** is **TRUE**. In any case, this check is performed before any attempt ordering DDS to write and is applied to all the submitted instances. All the erroneous instances are reported in the **AlreadyCreated** exception (by means of their index in the submitted sequence)
  - update\_one and update\_many operations check that the targeted instances are existing prior to the call. This check is performed locally to the component if the attribute is\_global\_scope is FALSE or globally to the data space if is\_global\_scope is TRUE. In any case, this check is performed before any attempt ordering DDS to write and is applied to all the submitted instances. All the erroneous instances are reported in the NonExistent exception (by means of their index in the submitted sequence)
  - delete\_one and delete\_many operations check that the targeted instances are existing prior to the call. This check is performed locally to the component if the attribute is\_global\_scope is FALSE or globally to the data space if is\_global\_scope is TRUE. In any case, this check is performed before any attempt ordering DDS to dispose and is applied to all the submitted instances. All the erroneous instances are reported in the NonExistent exception (by means of their index in the submitted sequence)
- 53 Note: Global checks may require an attempt to get the instance under the scene and cannot be a full guarantee as a write or a

- dispose from another participant may always occur between the check and the actual write or dispose. Therefore this setting
- 2 should be restricted to architectures where a single writer is involved.
- 3 Note: In case of a single operation (create\_one, update\_one or delete\_one) failing on the life cycle check, the sequence
- 4 parameter of the exception (AlreadyExisting or NonExistent) will contain 0.
- 5 8.2.2.1.2 Data Access Subscribing side
- 6 Preamble: for all the following operations, read means implicitly "with no wait" and get means implicitly "with wait".
- 7 Several interfaces allow to retrieve data values from DDS data readers:
- A Reader allows reading one or several instance values on a given topic according to a given criterion, with no wait.
- 9 In addition, the following interfaces allow getting fresh values from a given topic:
  - A Getter allows getting them in pull mode. It may block to get the proper information.
  - A **Listener** allows getting them in push mode, regardless the instance status.
- A **StateListener** allows getting them in push mode when the instance status is a concern: different operations will be triggered according to the instance status.
  - The following IDL declarations for those interfaces and related types, are followed by explanations when needed:

```
Related Types
```

11

14

15

35

38

42.

43

```
enum AccessStatus {
16
               FRESH_INFO.
17
               ALREADY_SEEN
18
19
               };
20
       enum InstanceStatus {
21
               INSTANCE_CREATED,
22
23
               INSTANCE_FILTERED_IN,
               INSTANCE_UPDATED,
24
               INSTANCE_FILTERED_OUT,
25
               INSTANCE_DELETED
26
27
               };
28
       struct ReadInfo (DDS::InstanceHandle t instance handle;
29
                                      source_timestamp;
30
               DDS::Time_t
31
               AccessStatus
                                      access_status;
32
               InstanceStatus
                                      instance_status;
33
               };
34
```

typedef sequence<ReadInfo> ReadInfoSeq;

- ReadInfo is the simplified version of DDS SampleInfo. Each read or gotten piece of data is accompanied with a ReadInfo which specifies:
  - The DDS instance\_handle,
- The DDS source\_timestamp,
- Whether the value has already been seen or not by the component (access\_status),
- The instance status (**instance\_status**) at the time of the sample. This status can be:
  - **INSTANCE\_CREATED** if this is the first time that the component sees that instance (the instance is then existing for the component);

- INSTANCE\_FILTERED\_IN if an existing instance reenters the filter after having been filtered out;
- **INSTANCE\_ UPDATED** if an existing instance is modified and stays within the filter;
  - INSTANCE\_FILTERED\_OUT if an existing instance just stopped passing the filter;
  - INSTANCE\_DELETED if the instance just stopped existing.
- 5 The instance\_status is therefore a combination of several fields in the original DDS SampleInfo. Unfortunately, in the
- 6 current DDS, the fact that a data is filtered out is not reported. However as this is likely to change soon, the two statuses
- 7 **INSTANCE\_FILTERED\_IN** and **INSTANCE\_FILTERED\_OUT** have been added for provision. As long as this feature is not
- 8 available in DDS, a compliant implementation of this specification is not required to deliver those two statuses.
- 9 The following figure shows how the three other values can be computed based on DDS returned information.

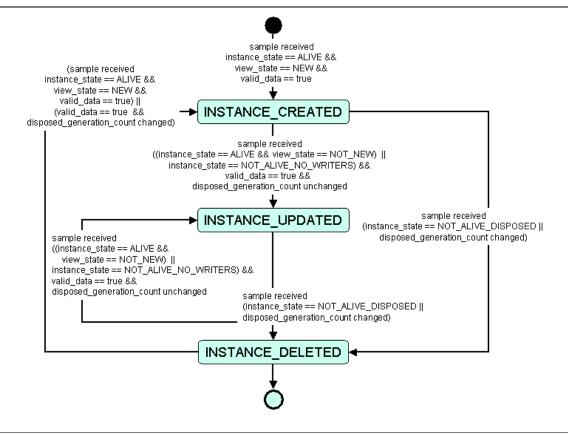

Figure 13: ReadInfo::instance\_status State Chart

- 11 Note: Except if the instance\_status is INSTANCE\_DELETED, the associated data value is valid (other cases where
- 12 **DDS::SampleInfo::valid\_data** would be **FALSE** should be managed by the connector fragment and shouldn't be passed to the
- 13 component).

1

3

4

Note: When several values are returned, they may be different samples of the same or of different instances. They will always be ordered by instances (i.e. all the samples of the first instance, followed by all the samples of the second one...).

```
17 struct QueryFilter {
18 string expression;
19 DDS::StringSeq parameters
20 };
```

21 QueryFilter gathers in a single structure a query expression and its related parameters. The QueryFilter attribute placed on

- the **Reader** interface acts as a filter for all the read operations made through a port where such a **Reader** is attached. An
- 2 empty string **expression** means no query.
- 3 This query expression and its related parameters are for DDS use and must comply with DDS rules (c.f. DDS specification
- 4 for more details). Any attempt to set the attribute with values that are not accepted by DDS will result in a **InternalError**
- 5 exception.

24

2.5

28

30

31

32

33

34 35

36

37

38

39

40

41

42

43

44

45

46

#### Interface Reader

```
7
        local interface Reader {
                 void read_last (inout TSeq data, inout ReadInfoSeq infos)
 8
                          raises (InternalError);
 9
                 void read_all (inout TSeq data, inout ReadInfoSeq infos)
10
                          raises (InternalError):
11
                 void read_one_last (inout T datum, out ReadInfo info,
12
                                  in DDS::InstanceHandle_t instance_handle)
13
                          raises (NonExistent,
14
15
                                  InternalError);
                 void read_one_all (in T datum, inout TSeq data, inout ReadInfoSeq infos,
16
                                  in DDS::InstanceHandle_t instance_handle)
17
                          raises (NonExistent,
18
                                  InternalError);
19
                 attribute QueryFilter query
20
                          setraises (InternalError);
21
22
                 };
```

- 23 Behavior of a **Reader** is as follows:
  - Underlying DDS read operations will be performed with the following DDS access parameters:
  - SampleStateMask: READ or NO\_READ,
- ViewStateMask: NEW or NOT\_NEW,
- InstanceStateMask: ALIVE,
  - Through the query as specified in the query ("" as expression means no query).
  - **read\_last** returns the last sample of all instances. In case of no data, the resulting data will be a void sequence. Any other DDS error when reading the data will be reported by an **InternalError** exception.
  - read\_all returns all samples of all instances. In case of no data, the resulting data will be a void sequence. Any other DDS error when reading the data will be reported by an InternalError exception.
  - read\_one\_last returns the last sample of a given instanceThe targeted instance is designated by the passed instance handle (instance\_handle) if not DDS::HANDLE\_NIL or by the key value in the passed data (datum) otherwise. If a valid handle is passed, it must be in accordance with the key value of the passed data otherwise an InternalError exception is raised with the returned DDS error code. More generally, any DDS error when reading the data will be reported by an InternalError exception.
  - In case the instance does not exist (no data are registered for that instance in DDS), the exception **NonExistent** is raised.
    - In case of a keyless topic, the last value in the topic will be returned as DDS considers all values in such a topic as samples of one unique instance.
    - read\_one\_all returns all the samples of a given instance The targeted instance is designated by the passed instance handle (instance\_handle) if not DDS::HANDLE\_NIL or by the key value in the passed data (datum) otherwise. If a valid handle is passed, it must be in accordance with the key value of the passed data otherwise an InternalError exception is raised with the returned DDS error code. More generally, any DDS error when reading the data will be reported by an InternalError exception.
- In case the instance does not exist (no data are registered for that instance in DDS), the exception **NonExistent** is raised.

- In case of a keyless topic, all values will be returned as DDS considers all values in such a topic as samples of one unique instance
- 3 Note: This interface is the basis for a passive data reader (i.e. a component that just looks at the data as they are). It is also
- 4 very useful for the reactive data getters (i.e. components that need to react to new data, whether they choose to get them in
- 5 pull mode or be notified in push mode) in their initialization phase. This is the reason why all the DDS ports on the
- 6 subscribing side will embed a **Reader** basic port.

#### Interface Getter

7

17 18

19

20

21

23

24

25

27

28

29

30

36

37

42

```
8
        local interface Getter {
 9
                 boolean get_one (out T datum, out ReadInfo info)
                         raises (InternalError):
10
                 boolean get_many (inout TSeq data, inout ReadInfoSeq infos)
11
                         raises (InternalError);
12
                 attribute DDS::Duration_t
                                                   time_out;
13
                 attribute DataNumber_t
                                                                            // default 0 (no limit)
                                                   max_delivered_data;
14
15
                 };
```

### 16 Behavior of a **Getter** is as follows:

- **Get** operations are meant to provide information that has not been previously communicated to the participant. They may wait until fresh information is available and are performed with the following parameters:
  - SampleStateMask: NO\_READ,
- ViewStateMask: NEW or NOT\_NEW,
  - InstanceStateMask: ALIVE or NOT\_ALIVE,
- Through the query (if any) of the **Reader** associated to the port,
  - Within the time limit specified in **time\_out**.
  - They all return a boolean as result indicating whether actual data are provided (TRUE) or if the time-out occurred (FALSE).
- **get\_one** returns the next sample to be gotten.
  - **get\_many** returns all the available samples within the limits set by the attribute **max\_delivered\_data**. In case there are too many available samples, only the first **max\_delivered\_data** ones are returned, the others remaining available for a subsequent call. The default value for that attribute is **UNLIMITED** (0)

#### Interface Listener

```
local interface Listener {
void on_one_data (in T datum, in ReadInfo info);
void on_many_data (in TSeq data, in ReadInfoSeq infos);
};
```

- 35 Behavior of a **Listener** is as follows:
  - The semantics of on\_one\_data is similar to the one of Getter::get\_one, except that it is in push mode instead of pull mode.
- The semantics of **on\_many\_data** is similar to the one of **Getter::get\_many**, except that it is in push mode instead of pull mode.
- The operations are called according to the listener **mode** as set in the associated **DataListenerControl** (cf. Section 8.2.2.1.3). The mode can be
  - **NOT\_ENABLED**: none of these operations are called.

- ONE\_BY\_ONE: the data are delivered one sample at a time through the on one data operation.
  - MANY\_BY\_MANY: the data are delivered, though the on\_many\_data operation, by groups of samples, according to the max\_delivered\_data limit set in the associated DataListenerControl.
  - Query filter (if any) will be found in the associated **Reader**.

#### Interface StateListener

1

2

3

4

5

13

14

15

16

17

18

19

20

21

25

29

```
local interface StateListener {
void on_creation (in T datum, in ReadInfo info);
void on_one_update (in T datum, in ReadInfo info);
void on_many_updates (in TSeq data, in ReadInfoSeq infos);
void on_deletion (in T datum, in ReadInfo info);
};
```

- Behavior of a **StateListener** is as follows:
  - No operation is called if the **mode** of the associated **StateListenerControl** is **NOT\_ENABLED**.
    - on\_creation is is triggered if the instance is considered as new in the component scope; note that in case there is a filter in the **Reader** associated to the port and the attribute **is\_filter\_interpreted** of the listener control is **TRUE**, this gathers also the case when the instance is filtered in.
    - on\_deletion is triggered if the instance is no more existing; note that in case there is a filter in the Reader associated to the port and the attribute is\_filter\_interpreted of the listener control is TRUE, this gathers also the case when the instance is filtered out. The only fields valid in the provided datum parameter are the ones that make the key.
    - on\_one\_update is triggered if neither on\_creation nor on\_deletion apply and the mode of the associated listener control is ONE BY ONE
- on\_many\_updates is triggered if neither on\_creation nor on\_deletion apply and the mode of the associated listener control is MANY\_BY\_MANY. The number of returned samples is within the limits of the attribute max\_delivered\_data of the associated listener control.
  - Query filter (if any) will be found in the associated Reader.

## 26 8.2.2.1.3 Data Listener Control

- The following interface allows controlling the data listener attached to the port to which they are attached. There are two data listener controls:
  - DataListenerControl which embed the basic controlling behavior for any kind of data listeners;
- **StateListenerControl** which is a specialization of the former which add extra feature for a **StateListener**.

#### 31 Interface DataListenerControl

```
32
        enum ListenerMode {
33
                NOT_ENABLED,
                ONE BY ONE,
34
                MANY_BY_MANY
35
36
                };
37
        local interface DataListenerControl {
38
                attribute ListenerMode
                                                                       // default NOT ENABLED
39
                                                mode:
40
                attribute DataNumber t
                                                max_delivered_data;
                                                                       // default 0 (no limit)
41
                };
```

42 The two attributes of a **DataListenerControl** allows controlling the associated data listener as follows:

- If the **mode** is **NOT\_ENABLED**, the associated listener's operations are not triggered. This is the default setting as it allows the component to perform its initialization phase (likely using the associated **Reader**) before receiving any data notifications.
- If the mode is ONE\_BY\_ONE, the unitary operations (i.e. on\_one\_data or on\_one\_update) of the associated listener are triggered
  - If the mode is MANY\_BY\_MANY, the grouped operations (i.e. on\_many\_data or on\_many\_updates) of the associated listener are triggered. These operations are called with as many relevant samples as available, possibly limited by the value of max\_delivered\_data. The default value for that attribute is UNLIMITED (0).

### 9 StateListenerControl

1

2

3

6

7

8

15

16 17

18

19

```
    local interface StateListenerControl : DataListenerControl {
    attribute boolean is_filter_interpreted; // default FALSE
    };
```

- This listener control, specific to control a **StateListener**, extends the former **DataListenerControl** with the attribute is\_filter\_interpreted.
  - If **TRUE**, the associated listener should consider an instance entering in (resp. going out) the filter (if any) of the related **Reader**, as an instance creation (resp. deletion) and thus trigger the operation **on\_creation** (resp. **on\_deletion**).
  - If FALSE, those events should be considered as normal instance updates and thus lead to triggering on\_one\_update
    or on\_many\_updates, depending on the mode.
- 20 Note: DDS is not currently reporting that an instance has been filtered out. This behavior has been thus added for provision. A
- 21 compliant implementation of this specification is not required to support it as long as DDS does not report when instances are
- 22 filtered out.

### 23 8.2.2.1.4 Content Filter Management

- 24 In addition to plain topics, DDS provides content-filtered topics for content-based subscriptions. Such a topic has to be
- 25 created in relation with a classical one and given a filter expression. All data provided by this topic must pass the filter
- 26 expression. Apart that characteristic, content-filter topics and classical ones can be used the same way.
- 27 The following attribute allows declaring a filter to the port that will be used for DDS content-filtered subscriptions, in case it
- is given a value at configuration time.

#### 29 Attribute Filter

```
    attribute QueryFilter filter
    setraises (NonChangeable);
```

- While the filter expression is immutable and can be thus considered as a structural configuration attribute of a given port, its
- 33 parameters can be modified dynamically.
- 34 The following interface allows changing those parameters.

## 35 Interface ContentFilterSetting

```
    local interface ContentFilterSetting {
    void set_filter_parameters (in DDS::StringSeq parameters)
    raises (InternalError);
    };
```

## 8.2.2.1.5 Status Access

- DDS is communicating errors or warnings by means of statuses. Some of those statuses are relevant for the component author
- 42 (e.g., sample lost), others are meaningful system wide (e.g. incompatible QoS) while others carry information that are needed

- 1 for functioning (e.g. data on readers).
- The first ones are made available through a **PortStatusListener**; as those statuses may only concern a DDS data reader, a **PortStatusListener** is meaningful only on a DDS port related to subscribing.
- The second ones are made available through a ConnectorStatusListener
  - The last ones are kept for internal implementation of connectors fragments and therefore not reported.

#### Interface PortStatusListener

5

6

```
local interface PortStatusListener {
                                                 // status that are relevant to the component
 7
                void on_requested_deadline_missed(
 8
                         in DDS::DataReader the_reader,
 9
                         in DDS::RequestedDeadlineMissedStatus status);
10
                void on_sample_lost(
11
                         in DDS::DataReader the_reader,
12
                         in DDS::SampleLostStatus status);
13
14
                };
     Interface ConnectorStatusListener
15
        local interface ConnectorStatusListener { // status that are relevant system-wide
16
                void on_inconsistent_topic(
17
                         in DDS::Topic the_topic,
18
                         in DDS::InconsistentTopicStatus status);
19
                void on_requested_incompatible_gos(
2.0
                         in DDS::DataReader the_reader,
21
                         in DDS::RequestedIncompatibleQosStatus status);
22
                void on sample rejected(
23
                         in DDS::DataReader the_reader,
24
                         in DDS::SampleRejectedStatus status);
25
26
                void on_offered_deadline_missed(
                         in DDS::DataWriter the_writer,
27
                         in DDS::OfferedDeadlineMissedStatus status);
28
                void on_offered_incompatible_gos(
29
30
                         in DDS::DataWriter the_writer,
                         in DDS::OfferedIncompatibleQosStatus status);
31
                void on_unexpected_status (
32
                         in DDS::Entity the_entity,
33
                         in DDS::StatusKind status_kind);
34
                };
35
36
     All the operations of those two listeners mimic exactly the related DDS ones, with exactly the same operation name and
37
     parameters.
```

- 38 In addition a last operation is added on **ConnectorStatusListener** to report unexpected statuses (**on\_unexpected\_status**).
- 39 The two parameters are then the reporting DDS Entity and the DDS status kind.

## 8.2.2.2 DDS-DCPS Extended Ports

All the interfaces presented in the previous section, can be considered as building blocks to be assembled to form the extended ports:

The following are defined:

40

```
44
45 porttype DDS_Write {
46 uses Writer data;
47 uses DDS::DataWriter dds_entity;
48 };
```

```
porttype DDS_Update {
 1
                 uses Updater
 2
                                                           data:
                 uses DDS::DataWriter
                                                           dds_entity;
 3
 4
 5
        porttype DDS Read {
 6
                 uses Reader
                                                           data;
 7
                 attribute QueryFilter
                                                           filter
 8
 9
                         setraises(NonChangeable);
10
                 uses ContentFilterSetting
                                                           filter_config;
11
                 uses DDS::DataReader
                                                           dds entity:
                 provides PortStatusListener
                                                           status;
12
13
                };
14
        porttype DDS_Get {
15
                 uses Reader
                                                           data:
16
                 uses Getter
                                                           fresh_data;
17
18
                 attribute QuervFilter
                                                           filter
19
                         setraises(NonChangeable);
                 uses ContentFilterSetting
                                                           filter config;
20
                 uses DDS::DataReader
                                                           dds_entity;
21
22
                 provides PortStatusListener
                                                           status;
23
                };
24
        porttype DDS_Listen {
25
                 uses Reader
                                                           data;
26
                 uses DataListenerControl
                                                           data_control;
2.7
                 provides Listener
                                                           data_listener;
2.8
                 attribute QueryFilter
                                                           filter
29
                         setraises(NonChangeable);
30
                 uses ContentFilterSetting
                                                           filter config;
31
                 uses DDS::DataReader
                                                           dds entity;
32
                 provides PortStatusListener
                                                           status;
33
34
                };
35
        porttype DDS_StateListen {
36
                 uses Reader
                                                           data;
37
                 uses StateListenerControl
                                                           data_control;
38
                 provides StateListener
                                                           data_listener;
39
                 attribute QueryFilter
                                                           filter
40
                         setraises(NonChangeable);
41
                 uses ContentFilterSetting
                                                           filter_config;
42.
                 uses DDS::DataReader
43
                                                           dds_entity;
44
                 provides PortStatusListener
                                                           status;
45
                };
```

All proposed DDS ports combine at least a basic port to access data with a basic port to access underlying DDS entity.

DDS Get, DDS Listen and DDS StateListen split the data access functionality in two ports; the first one (Reader) is there 47

to set the read criterion and provide operations for the initialization phase, while the second one (Getter, Listener or

StateListener) is rather intended to be used in the application processing loop. All the ports intended for the subscribing side 49

comprise also a configuration attribute (filter) to set the content filter, a basic port to change the parameters of the filter 50

expression (filter config) and a port to be notified of the relevant statuses (status). 51

#### **DDS-DCPS Connectors** 8.3

- DDS-DCPS connectors are intended to gather the connector fragments for all possible roles in a given DDS use pattern. 53
- They come with several DDS-DCPS supported ports (which are expressed in the connector as mirror ports), each of them 54
- corresponding to a given role within this pattern as well as with related DDS entities and QoS setting. 55

46

48

- As DDS-DCPS ports, DDS-DCPS connectors are parameterized by a data type. As they are very similar to components (from
- the D&C standpoint), they have configuration properties which allow to specify, all the elements that are needed to properly
- 3 instantiate them, namely:
- The name of the DDS Topic which is associated to the data type,
- The list of fields making up the key for that Topic,
- The DDS Domain Id,

8

2526

35

39

40

- The QoS settings that are to be applied to the underlying DDS entities (how these settings are expressed is explained in section 8.4).
- Having all these information gathered at the connector-level (rather than split in each DDS participants) gives the ability to better master system consistency.
- In addition, they provide a port to report configuration errors (e.g. to be used i.e. by a supervision service).

## 12 8.3.1 Base Connectors

- 13 **DDS\_Base** connector uses a **ConnectorStatusListener** port for reporting configuration errors and contains attributes to store
- the Domain identifier and the QoS profile (c.f. section 8.4.2 for more details on QoS profile). The QoS profile could be given
- either as a file URL or as the XML string itself.
- Any attempt to change those attributes once the configuration is complete will raise a **NonChangeable** exception.
- 17 All DDS connectors should inherit from that base.

```
18
        connector DDS_Base {
                uses ConnectorStatusListener
19
                                                         error_listener;
                attribute DDS:DomainId_t
20
                                                         domain_id
                         setraises (NonChangeable);
21
22
                attribute string
                                                         qos_profile
                                                                          // File URL or XML string
23
                         setraises (NonChangeable);
24
                };
```

**DDS\_TopicBase** extends the **DDS\_Base** with the name of one topic and its key description. **DDS\_TopicBase** should be the base for all mono-topic connectors.

```
27 connector DDS_TopicBase : DDS_Base {
28 attribute string topic_name
29 setraises (NonChangeable);
30 attribute DDS::StringSeq key_fields
31 setraises (NonChangeable);
32 };
```

As the attributes of **DDS\_Base**, the attributes of **DDS\_TopicBase** are also non changeable once configured. Any attempt to change them once the configuration is complete will raise a **NonChangeable** exception.

### 8.3.2 Pattern State Transfer

- This pattern corresponds to participants that publish the state of data they manage (role **observable**), associated with other
- 37 participants that subscribe to get the information (role **observer**). All those roles relate to the connector's topic.
- 38 Observers can be of various kinds:
  - passive\_observer are just reading the state when they want,
  - pull\_observer are getting the state changes,

- **push\_observer** are being notified with the state changes,
  - push\_state\_observer are being notified with the state changes with different operations depending on the instance status.
- 4 The connector definition is as follows:

2

```
connector DDS_State : DDS_TopicBase {
5
                mirrorport DDS_Update
                                               observable;
6
7
               mirrorport DDS Read
                                               passive observer;
               mirrorport DDS_Get
                                               pull_observer;
8
9
               mirrorport DDS_Listen
                                               push_observer;
10
               mirrorport DDS_StateListen
                                               push_state_observer;
11
```

12 Typically, with this pattern, **HISTORY QoS** should be set to **KEEP\_LAST** 

## 13 8.3.3 Pattern Event Transfer

- 14 This pattern corresponds to participants sending events over DDS (role **supplier**), while other consume them (role
- consumer). All those roles relate to the connector's topic.
- 16 Consumers can be of various kinds:
- **pull\_consumer** are getting the events,
- **push\_consumer** are being notified with the events.
- 19 The connector definition is as follows:

```
20 connector DDS_Event : DDS_TopicBase {
21 mirrorport DDS_Write supplier;
22 mirrorport DDS_Get pull_consumer;
23 mirrorport DDS_Listen push_consumer;
24 };
```

25 Typically, with this pattern, **HISTORY QoS** should be set to **KEEP\_ALL**.

# 8.4 Configuration and QoS Support

## 27 8.4.1 DCPS Entities

- When the connector fragments are deployed, they must create under the scene the DDS entities that are needed to get the
- 29 wanted interaction.

- 30 As they are defined, the DDS ports are related to one data type and should therefore be attached one **DataReader** and/or
- 31 **DataWriter**, which are entirely dedicated to their port.
- 32 The allocation rule for the **Subscriber**, **Publisher** and **DomainParticipant** is less straightforward as they may be allocated to
- the port or to the component (meaning that they will be shared by the ports of that component) or to the container (meaning
- that they will be shared by the components running in that container). Consequently, even if the QoS requirements are
- 35 expressed on a port basis, components and containers can be given DDS entities that can be used by the infrastructure for
- servicing embedded ports if they meet the port requirements.

## 8.4.2 DDS QoS Policies in XML

- 2 To ease the consistent management of DDS QoS settings, this specification defines QoS profiles. A QoS profile takes the
- form of a XML string and can gather  $QoS^{11}$  for several DDS entities that form a whole.
- 4 The following sections explain how to build QoS Profiles in XML. The XML Schema as well as a QoS Profile with all
- default values QoS policies, as specified in [DDS], are in Annex C: and Annex D: respectively.

## **8.4.2.1 XML File Syntax**

13

14

15

- 7 The XML configuration file must follow these syntax rules:
- The syntax is XML and the character encoding is UTF-8.
- Opening tags are enclosed in <>; closing tags are enclosed in </>
- A value is a UTF-8 encoded string. Legal values are alphanumeric characters. All leading and trailing spaces are removed from the string before it is processed.
- For example, "<tag> value </tag>" is the same as "<tag>value</tag>".
  - All values are case-sensitive unless otherwise stated.
  - Comments are enclosed as follows: <!-- comment -->.
  - The root tag of the configuration file must be **<dds>** and end with **</dds>**.
- The primitive types for tag values are specified in the following table:

Table 4: QoS Profile: Supported Tag Values

| Type         | Format                                                                                                  | Notes                                                       |
|--------------|----------------------------------------------------------------------------------------------------|-------------------------------------------------------------|
| Boolean      | yes, 1, true or BOOLEAN_TRUE: these all mean TRUE                                                       | Not case-sensitive                                          |
|              | no, 0, false or BOOLEAN_FALSE: these all mean FALSE                                                     |                                                             |
| Enum         | A string. Legal values are the ones defined for QoS Policies in the DCPS IDL of DDS specification [DDS] | Must be specified as a string. (Do not use numeric values.) |
| Long         | -2147483648 to 2147483647 or 0x80000000 to 0x7fffffff<br>or LENGTH_UNLIMITED                            | A 32-bit signed integer                                     |
| UnsignedLong | <b>0</b> to <b>4294967296</b> or <b>0</b> to <b>0xffffffff</b>                                          | A 32-bit unsigned integer                                   |

### 17 **8.4.2.2** Entity QoS

- To configure the QoS for a DDS Entity using XML, the following tags have to be used:
- 19 <participant\_qos>
- 20 <publisher\_qos>
- 21 <subscriber\_qos>
- 22 <topic\_qos>
- 23 <datawriter\_qos>
- 24 <datareader\_qos>

A QoS is the set of QoS policies for a given DDS entity (DataReader, DataWriter...)

```
Each QoS is identified by a name. The QoS can inherit its values from other QoSs described in the XML file. For example:
```

- 7 In the above example, the writer QoS named 'DerivedWriterQos' inherits the values from the writer QoS 'BaseWriterQos'.
- 8 The HistoryQosPolicy kind is set to KEEP\_ALL\_HISTORY\_QOS.
- 9 Each XML tag with an associated name can be uniquely identified by its fully qualified name in C++ style. The writer, reader
- and topic QoSs can also contain an attribute called **topic\_filter** that will be used to associate a set of topics to a specific QoS
- when that QoS is part of a DDS profile. See section 8.4.2.3.2.

#### 12 **8.4.2.2.1 QoS Policies**

1

The fields in a **QosPolicy** are described in XML using a 1-to-1 mapping with the equivalent IDL representation in the DDS specification [DDS]. For example, the **Reliability QosPolicy** is represented with the following structures:

```
15 struct Duration_t {
16 long sec;
17 unsigned long nanosec;
18 };
19
20 struct ReliabilityQosPolicy {
21 ReliabilityQosPolicyKind kind;
22 Duration_t max_blocking_time;
23 };
```

24 The equivalent representation in XML is as follows:

```
25 
26 
27 
28 
29 
29 
20 
21 
22 
23 
24 
25 
26 
27 
28 
29 
29 
20 
20 
20 
21 
22 
23 
24 
24 
25 
26 
27 
27 
27 
28 
29 
29 
20 
20 
21 
21 
22 
23 
24 
24 
25 
26 
27 
27 
28 
29 
29 
20 
20 
21 
21 
22 
23 
24 
24 
25 
26 
27 
27 
28 
29 
20 
20 
20 
21 
22 
23 
24 
24 
25 
26 
27 
27 
28 
29 
20 
20 
20 
20 
20 
20 
20 
20 
20 
20 
20 
20 
20 
20 
20 
20 
20 
20 
20 
20 
20 
20 
20 
20 
20 
20 
20 
20 
20 
20 
20 
20 
20 
20 
20 
20 
20 
20 
20 
20 
20 
20 
20 
20 
20 
20 
20 
20 
20 
20 
20 
20 
20 
20 
20 
20 
20 
20 
20 
20 
20 
20 
20 
20 
20 
20 
20 
20 
20 
20 
20 
20 
20 
20 
20 
20 
20 
20 
20 
20 
20
```

### 8.4.2.2.2 Sequences

32

33

39

In general, the sequences contained in the QoS policies are described with the following XML format:

Each element of the sequence is enclosed in an **<element>** tag., as shown in the following example:

```
40
        property>
41
                <value>
42
                         <element>
43
                                 <name>my name</name>
44
                                 <value>my value</value>
45
                         </element>
46
                         <element>
                                 <name>my name2</name>
47
                                 <value>my value2</value>
48
49
                         </element>
50
                </value>
```

```
1 </property>
```

- 2 A sequence without elements represents a sequence of length 0. For example:
- 3 <a\_sequence\_member\_name/>
- 4 As a special case, sequences of octets are represented with a single XML tag enclosing a sequence of decimal / hexadecimal
- 5 values between 0..255 separated with commas. For example:

### 12 **8.4.2.2.3** Arrays

</topic\_data>

11

13 In general, the arrays contained in the QoS policies are described with the following XML format:

- 19 Each element of the array is enclosed in an **<element>** tag.
- 20 As a special case, arrays of octets are represented with a single XML tag enclosing an array of decimal/hexadecimal values
- between 0..255 separated with commas. For example:

## 28 8.4.2.2.4 Enumeration Values

29 Enumeration values are represented using their IDL string representation. For example:

```
30 <history>
31 <kind>KEEP_ALL_HISTORY_QOS</kind>
32 </history>
```

### **8.4.2.2.5** *Time Values (Durations)*

- Following values can be used for fields that required seconds or nanoseconds:
- DURATION\_INFINITE\_SEC,
- DURATION\_ZERO\_SEC,
- DURATION\_INFINITE\_NSEC,
- DURATION\_ZERO\_NSEC.

```
The following example shows the use of time values
 1
2
         <deadline>
 3
                 <period>
                          <sec>DURATION_INFINITE_SEC</sec>
 5
                          <nanosec>DURATION_INFINITE_NSEC</nanosec>
                 </period>
        </deadline>
 7
     8.4.2.3
                  QoS Profiles
 8
     A QoS profile groups a set of related QoS, usually one per entity. For example:
9
         <qos_profile name="StrictReliableCommunicationProfile">
10
                 <datawriter_qos>
11
12
                          <historv>
                                  <kind>KEEP_ALL_HISTORY_QOS</kind>
13
                          </history>
14
                          <reliability>
15
                                   <kind>RELIABLE_RELIABILITY_QOS</kind>
16
                          </reliability>
17
                 </datawriter_gos>
18
19
                 <datareader_qos>
20
                          <history>
                                   <kind>KEEP_ALL_HISTORY_QOS</kind>
21
                          </history>
22
                          <reliability>
23
                                   <kind>RELIABLE_RELIABILITY_QOS</kind>
24
                          </reliability>
25
                 </datareader_qos>
26
        </qos_profile>
2.7
     8.4.2.3.1
                  QoS-Profile Inheritance
28
     A QoS Profile can inherit its values from other QoS Profiles described in the XML file using the tag base_name. For
29
     example:
30
        <qos_profile name="MyProfile" base_name="BaseProfile">
31
32
        </qos_profile>
33
     A QoS profile cannot inherit from other QoS profiles if the last one has not been parsed before.
34
     8.4.2.3.2
                  Topic Filters
35
     A QoS profile may contain several writer, reader and topic QoSs, which can be selected based on the evaluation of a filter
36
     expression on the topic name.
37
38
     The filter expression is specified as an attribute in the XML QoS definition thanks to a topic_filter tag. For example:
        <gos_profile name="StrictReliableCommunicationProfile">
39
40
                 <datawriter_qos topic_filter="A*">
41
                          <history>
                                  <kind>KEEP_ALL_HISTORY_QOS</kind>
42
43
                          </history>
44
                          <reliability>
45
                                   <kind>RELIABLE_RELIABILITY_QOS</kind>
                          </reliability>
46
                 </datawriter_qos>
47
```

<kind>KEEP\_ALL\_HISTORY\_QOS</kind>

48 49

50

<datawriter\_qos topic\_filter="B\*">

<history>

```
</history>
 1
                          <reliability>
 2
 3
                                  <kind>RELIABLE_RELIABILITY_QOS</kind>
 4
                          </reliability>
 5
                          <resource limits>
                                  <max_samples>128</max_samples>
 6
                                  <max_samples_per_instance>128</max_samples_per_instance>
 7
                                  <initial_samples>128</initial_samples>
 8
 9
                                  <max_instances>1</max_instances>
10
                                  <initial instances>1</initial instances>
11
                          </resource limits>
                 </datawriter_qos>
12
13
        </qos_profile>
14
```

15 If **topic\_filter** is not specified, the filter '\*' will be assumed. The QoSs with an explicit **topic\_filter** attribute definition will be evaluated in order; they have precedence over a QoS without a **topic\_filter** expression.

## 8.4.2.3.3 QoS Profiles with a Single QoS

17

31

32

18 The definition of an individual QoS is a shortcut for defining a QoS profile with a single QoS. For example:

```
<datawriter gos name="KeepAllWriter">
19
20
                 <history>
21
                         <kind>KEEP ALL HISTORY QOS</kind>
                 </history>
22
        </datawriter_gos>
23
24
     is equivalent to the following:
        <gos profile name="KeepAllWriter">
25
26
                 <writer_qos>
27
                         <history>
                                  <kind>KEEP_ALL_HISTORY_QOS</kind>
28
                         </history>
29
                 </writer_qos>
30
```

## 8.4.3 Use of QoS Profiles

</qos\_profile>

- A QoS Profile shall be attached as a configuration attribute to a DDS connector. This profile should contain all values for
- initializing DDS Entities that are required by the connector.
- 35 In case of the connector involves several topics (which is not the case with the normative DDS-DCPS extended ports and
- connectors), then the **topic\_filter** feature of the QoS Profile may be used to properly allocate values to entities.
- A OoS Profile could also be attached to a DDS-capable component (i.e. a component that has at least one DDS port) to define
- 38 component's default **DomainParticipant**, **Subscriber** and/or **Publisher**. These default entities should be used preferably if
- 39 their setting is compatible with the QoS requested in the connector's profile. If they are not compatible, specific entities
- dedicated to the 'non-compatible' port will be created. In this component profile, any topic\_qos, datareader\_qos or
- 41 datawriter\_qos is simply ignored.
- 42 In addition, a similar QoS Profile could be attached to a DDS-capable container (i.e. a container hosting DDS-capable
- components to define container's defaults that should be used in priority if suitable.

## 8.4.4 Other Configuration – Threading Policy

- As opposed to the DDS QoS policies which need to be managed system-wide, the threading policy is local to the component using a DDS port. The threading policy could be set at several levels:
- port (for all its facets)

- component (for all the facets of its ports)
- container (for all the facets of its components' ports)
- When a facet is activated, the threadpool attached to the port; if there is no port's policy, the component's threadpool is used;
- 8 if there is no component's one, the container's threadpool is used; if there is no container's policy, then the default is applied.

# 9 DDS-DLRL Application

- 2 This section instantiates the Generic Interaction Support described in section 7, in order to define ports and connectors for
- 3 DDS-DLRL. This section assumes an a-priori knowledge of DDS specification (in particular of the DLRL part).
- 4 The rationale for providing support to DLRL flavor of CCM in CCM is very similar to the one that drives the DCPS support,
- 5 namely simplify the use and enforce separation of concerns.
- 6 The DLRL principles have been to ease at much as possible the publication and reception of data by providing ability to
- define plain application objects whose some data members are mapped to DDS topics. Then plain object manipulation
- 8 (creation, update, deletion) is automatically translated under the scene by the DLRL layer in DCPS publications, while
- 9 similarly DCPS receptions are automatically turned in updating objects. This interface is very developer-friendly and can
- 10 hardly be simplified.

16

24

30

- In return, according to CCM principles, the setting of the DLRL infrastructure, namely the creation of the Cache and of the
- 12 Object Homes, their registration as well as the adjustment if needed of the DCPS entities QoS (all this making up the DLRL
- configuration) can be put apart from the application code.
- 14 The design principles to identify DLRL ports and connectors is identical to DCPS application, in that:
- Ports will capture programming contracts for components
  - Connectors will be the support for system-wide configuration.

## **9.1 Design Principles**

## 18 9.1.1 Scope of DLRL Extended Ports

- 19 In DLRL, the natural entry point to deal with objects of a given type is the related **ObjectHome** and all objects of a given
- 20 **Cache** are very related and need to be managed consistently.
- 21 Consequently, a DLRL extended port should be created to give access to all objects of a given Cache. That extended port will
- 22 contains one **receptacle** for each **ObjectHome** and another **receptacle** for the **Cache** functional operations (i.e. excluding all
- the operations that are related to configuration that will be for the only use of the **Connector** implementation).

## 9.1.2 Scope of DLRL Connectors

- 25 A connector is the natural support to gather all the DLRL extended ports that are related to the same set of topics in order to
- 26 master their configuration system-wide.
- As potentially a DLRL object model (consistent set of DLRL classes and their relations) is specific to one participant, it could
- be as many DLRL extended ports as participants sharing the same set of DCPS topics. However, nothing prevents deploying
- 29 several components using the same DLRL object model (therefore using the same extended port definition).

## 9.2 DDS-DLRL Extended Ports

- Due to its essential variable composition, it is not possible to define one normative DLRL extended port. In return, the
- definition of their basic ports as well as the extended port composition rule are normative.

## 9.2.1 DLRL Basic Ports

## 2 9.2.1.1 Cache Operation

- 3 This interface is intended to type the **receptacle** dedicated to using the **Cache** once initialized by the infrastructure. It
- 4 therefore contains only the operative subset of the **DDS::Cache** functions and attributes.
- All the retained functions mimic exactly the **DDS::Cache** ones, and therefore request the same parameters and return the same result. Similarly, all the retained attributes are identical to the **DDS::Cache** ones.

```
local interface CacheOperation {
 8
                // Cache kind
 9
                // ---
10
                readonly attribute DDS::CacheUsage
                                                                 cache_usage;
11
12
                // Other Cache attributes
13
14
                readonly attribute DDS::ObjectRootSeg objects;
15
16
                readonly attribute boolean
                                                                 updates enabled;
                readonly attribute DDS::ObjectHomeSeq homes;
17
                readonly attribute DDS::CacheAccessSeq
                                                                 sub_accesses;
18
                readonly attribute DDS::CacheListenerSeq
19
                                                                 listeners;
20
                // Cache update
21
                // -----
22
                void DDS::refresh()
23
                        raises (DDS::DCPSError);
24
25
                // Listener management
26
27
                void attach_listener (in DDS::CacheListener listener);
28
                void detach_listener (in DDS::CacheListener listener);
29
30
31
                // Updates management
32
                // -----
                void enable_updates ();
33
                void disable_updates ();
34
35
36
                // CacheAccess Management
37
                DDS::CacheAccess create_access (in DDS::CacheUsage purpose)
38
39
                        raises (DDS::PreconditionNotMet):
40
                void delete access (in DDS::CacheAccess access)
41
                        raises (DDS::PreconditionNotMet);
42
                };
```

- For each DLRL object type to be part of the application, the DLRL extended port should comprise a **receptacle** of type the
- 45 related home inheriting from **DDS::ObjectHome**. That class should have been generated by the DDS-DLRL product tooling.
- 46 All accesses to the DLRL objects of this type will be manageable through this entry point.

## 9.2.2 DLRL Extended Ports Composition Rule

**DLRL Class (ObjectHome)** 

- 48 DLRL extended ports are as many as applications. A DLRL extended port should be made of:
- A CacheOperation receptacle,

9.2.1.2

- As many **DDS:ObjectHome**-derived receptacles as DLRL object types that will used by the component using that DLRL port (those types having been generated by the DDS-DLRL product tooling).
  - Following is an example of such a declaration:

```
4 porttype MyDIrlPort_1 {
5 uses CCM_DDS::CacheOperation cache;
6 uses FooHome foo_home; // entry point for Foo objects
7 uses BarHome bar_home // entry point for Bar objects
8 };
```

- 9 Based on this information, the related connector fragment will, under the scene:
- Create the cache according to the specified **CacheOperation::cache\_usage**,
- Instantiate and register the specified **ObjectHome** (that will create the DCPS entities according to the DLRL → DCPS mapping),
  - Apply the QoS profile to modify underlying DCPS entities (if specified in the connector),
  - Enable the infrastructure so that DLRL objects can be created and used DLRL way.

## 9.3 DDS-DLRL Connectors

- As a DLRL connector aims at gathering as many mirror ports as there are different object models in the system sharing the
- 17 related topics, its composition is essentially variable and application-dependent and a unique standard DLRL connector
- cannot be defined. A DLRL connector should inherit from the connector **DDS\_Base**, to be given a **ConnectorStatusListener**
- 19 port, a domain id and a QoS profile attribute, and add as many mirror ports as there exist DLRL extended ports to share the
- 20 related set of topics.

3

13

14

15

27

31

Following is an example of such a declaration:

```
connector MyDlrlConnector : CCM_DDS::DDS_Base {
    mirrorport MyDlrlPort_1 p1;
    mirrorport MyDlrlPort_2 p2;
    mirrorport MyDlrlPort_3 p3;
};
```

# 9.4 Configuration and QoS Support

## 28 9.4.1 DDS Entities

- As a DLRL port corresponds to one **Cache**, it must be given its own **Publisher** and/or **Subscriber** (depending on the cache
- usage). In addition, it will get as many **DataReaders** and/or **DataWriters** as there are topics used by the DLRL objects.

## 9.4.2 Use of QoS Profiles

- 32 Configuring DLRL ports can be achieved exactly with the same philosophy as for DCPS ports, with the same definition for a
- 33 QoS Profile (see sections 8.4.2 and 8.4.3), except that, as the QoS Profile attached to the DLRL connector should contain
- values for all the topics involved, the **topic\_filter** feature of the QoS Profile is to be used in case there is a need to specify
- 35 different QoS values for different topics.

## Annex A: IDL3+ of DDS-DCPS Ports and Connectors

(normative) 2 #include "dds\_rtf2\_dcps.idl" 3 4 module CCM\_DDS { 5 6 7 // \_\_\_\_\_\_ // Non-typed part 8 9 (here are placed all the constructs that are not dependent on the data type) 10 // ------11 // Enums, structs and Typedefs 12 13 typedef unsigned long DataNumber\_t; // count or index of data 14 typedef sequence<DataNumber\_t> DataNumberSeq; 15 16 const DataNumber\_t UNLIMITED = 0; 17 18 enum AccessStatus { 19 FRESH\_INFO, 20 ALREADY\_SEEN 21 22 **}**; 23 24 enum InstanceStatus { // at sample time, as perceived by the component 25 INSTANCE CREATED, INSTANCE FILTERED IN, 26 INSTANCE\_UPDATED, 27 INSTANCE\_FILTERED\_OUT, 28 **INSTANCE\_DELETED** 29 30 **}**; 31 struct ReadInfo { 32 DDS::InstanceHandle\_t instance\_handle; 33 DDS::Time t source\_timestamp; 34 AccessStatus 35 access\_status; 36 InstanceStatus instance\_status; 37 **}**; typedef sequence<ReadInfo> ReadInfoSeq; 38 39 struct QueryFilter { 40 41 string expression; DDS::StringSeq parameters; 42 43 **}**; 44 // Data Listener control 45 46 47 enum ListenerMode { NOT\_ENABLED, 48 49 ONE\_BY\_ONE, MANY BY MANY 50 51 **}**; 52 53 // Exceptions 54 55 exception AlreadyCreated { 56 57 DataNumberSeq indexes; // of the erroneous 58 **}**;

```
exception NonExistent{
 1
                         DataNumberSeq indexes;
                                                         // of the erroneous
 2
 3
                        };
 4
 5
                exception InternalError{
                         DDS::ReturnCode_t error_code; // DDS codes that are relevant:
 6
 7
                                                         // ERROR (1);
                                                         // UNSUPPORTED (2);
 8
 9
                                                         // BAD_PARAMETER (3)
10
                                                         // PRECONDITION_NOT_MET (4)
                                                         // OUT_OF_RESOURCE (5)
11
                         DataNumber_t index;
                                                         // of the erroneous
12
13
14
                exception NonChangeable {};
15
16
17
18
                // Interfaces
19
                // -----
20
                // Listener Control
21
22
                local interface DataListenerControl {
23
                         attribute ListenerMode
                                                                                  // default NOT_ENABLED
24
                                                          mode:
                         attribute DataNumber_t
                                                                                  // default 0 (no limit)
                                                         max_delivered_data;
25
26
                        };
2.7
                local interface StateListenerControl: DataListenerControl {
28
                         attribute boolean
                                                                  is filter interpreted;
                                                                                          // default FALSE
29
30
                        };
31
                // Content Filter Parameters Setting
32
33
34
                local interface ContentFilterSetting {
                        void set_filter_parameters (in DDS::StringSeq parameters)
35
                                 raises (InternalError);
36
37
                        };
38
                // Status Access
39
40
                local interface PortStatusListener {
                                                         // status that are relevant to the component
41
                         void on_requested_deadline_missed(
42.
                                 in DDS::DataReader
43
                                                                                  the_reader,
                                 in DDS::RequestedDeadlineMissedStatus
44
                                                                                  status);
                         void on sample lost(
45
                                 in DDS::DataReader
                                                                                  the reader,
46
47
                                 in DDS::SampleLostStatus
                                                                                  status);
48
                        };
49
                local interface ConnectorStatusListener { // status that are relevant system-wide
50
                        void on_inconsistent_topic(
51
                                 in DDS::Topic
                                                                                  the_topic,
52
                                 in DDS::InconsistentTopicStatus
                                                                                  status);
53
                         void on requested incompatible gos(
54
                                 in DDS::DataReader
                                                                                  the reader,
55
                                 in DDS::RequestedIncompatibleQosStatus
                                                                                  status);
56
                         void on_sample_rejected(
57
                                 in DDS::DataReader
                                                                                  the_reader,
58
59
                                 in DDS::SampleRejectedStatus
                                                                                  status);
                         void on_offered_deadline_missed(
60
                                 in DDS::DataWriter
                                                                                  The_writer,
61
                                 in DDS::OfferedDeadlineMissedStatus
62
                                                                                  status);
                         void on_offered_incompatible_gos(
63
```

```
in DDS::DataWriter
                                                                            the_writer,
1
                              in DDS::OfferedIncompatibleQosStatus
                                                                            status);
2
                       void on_unexpected_status (
3
                              in DDS::Entity
                                                                            the entity.
4
5
                              in DDS::StatusKind
                                                                            status kind);
6
                      };
7
8
9
               // Connector bases
10
               // -----
               connector DDS Base {
11
                       uses ConnectorStatusListener
                                                             error_listener;
12
                       attribute DDS::DomainId t
                                                             domain_id
13
                              setraises (NonChangeable);
14
                       attribute string
                                                             qos_profile
                                                                            // File URL or XML string
15
                              setraises (NonChangeable);
16
17
                      };
18
               connector DDS TopicBase : DDS Base {
19
                       attribute string
                                                             topic name
20
                              setraises (NonChangeable);
21
22
                       attribute DDS::StringSeq
                                                             key_fields
                              setraises (NonChangeable);
23
24
                      };
25
               // -----
26
               // Typed sub-part
27
                       (here are placed all the construct that are depending on the data type
28
               \parallel
                       either directly or indirectly)
               II
29
               30
31
               module Typed <typename T, sequence<T> TSeq> {
32
               // Gathers all the constructs that are dependent on the data type (T),
33
               // either directly -- interfaces making use of T or TSeq,
34
               // or indirectly -- porttypes using or providing those intefaces.
35
               // TSeq is passed as a second parameter to avoid creating a new sequence type.
36
37
38
                       // Interfaces to be 'used' or 'provided'
39
                       // -----
40
41
42
                      // Data access - publishing side
43
44
                      // -- InstanceHandle Manager
45
                       local interface InstanceHandleManager {
46
47
                              DDS::InstanceHandle_t register_instance (in T datum)
                                      raises (InternalError);
48
                              void unregister_instance (in T datum, in DDS::InstanceHandle_t instance_handle)
49
                                      raises (InternalError);
50
                              };
51
52
                       // -- Writer: when the instance lifecycle is not a concern
53
                       local interface Writer: InstanceHandleManager {
54
                              void write one (in T datum, in DDS::InstanceHandle t instance handle)
55
                                      raises (InternalError);
56
                              void write_many (in TSeq data)
57
                                      raises (InternalError);
58
59
                              attribute boolean is_coherent_write:
                                                                            // FALSE by default
                              // behavior
60
                              // -----
61
                              // - the handle is exactly managed as by DDS (cf. DDS spec for more details)
62
                              // - attempt to write_many is stopped at the first error
63
```

```
// - if is_coherent_write, DDS write orders issued by a write_many
 1
                                  //
                                           are placed between begin/end coherent updates (even if an error occurs)
 2
 3
                                  };
 4
 5
                          // -- Updater: when the instance lifecycle is a concern
                          local interface Updater : InstanceHandleManager {
 6
                                  void create_one (in T datum, in DDS::InstanceHandle_t instance_handle)
 7
                                          raises (AlreadyCreated,
 8
 9
                                                   InternalError);
10
                                  void update_one (in T datum, in DDS::InstanceHandle_t instance_handle)
                                          raises (NonExistent,
11
                                                   InternalError);
12
                                  void delete_one (in T datum,in DDS::InstanceHandle_t instance_handle)
13
                                          raises (NonExistent,
14
                                                   InternalError);
15
16
                                  void create_many (in TSeq data)
17
                                          raises (AlreadyCreated.
18
19
                                                   InternalError);
                                  void update many (in TSeg data)
20
                                          raises (NonExistent,
21
22
                                                   InternalError);
                                  void delete_many (in TSeq data)
23
                                          raises (NonExistent,
24
                                                   InternalError);
25
26
                                  readonly attribute boolean is_global_scope;
                                                                                                      // FALSE by default
27
                                  attribute boolean is_coherent_write;
                                                                                                      // FALSE by default
28
29
                                  // behavior
30
31
                                  // ----
                                  // - the handle is exactly managed as by DDS (cf. DDS spec for more details)
32
                                  // - exceptions AlreadyCreated or NonExistent are raised at least if a local
33
                                  //
                                           conflict exists; in addition if is_global_scope is true, the test on
34
                                  //
35
                                           existence attempts to take into account the instances created outside
                                  //
36
                                                   - note: this check requires to previously attempt to read (not free)
                                  //
                                                   - note: this check is not 100% guaranteed as a creation or a deletion
37
                                  //
                                                    may occur in the short time between the check and the DDS order
38
                                  // - For *-many operations:
39
                                  //
                                                   - global check is performed before actual write or dispose
40
                                  //
                                                    (in case of error, all the erroneous instances are reported
41
                                  //
                                                    in the exception)
42.
                                  //
                                                   - attempt to DDS write or dispose is stopped at the first error
43
44
                                  //
                                                   - if is coherent write, DDS orders resulting from a * many operation
                                  //
                                                    are placed between begin/end coherent updates (even if an error
45
                                  //
                                                    occurs)
46
                                  };
47
48
                         // Data access - subscribing side
49
50
51
                         // -- Reader: to simply access to the available data (no wait)
52
                          local interface Reader {
53
                                  void read last (inout TSeg data, inout ReadInfoSeg infos)
54
                                           raises (InternalError);
55
                                  void read_all (inout TSeq data, inout ReadInfoSeq infos)
56
                                          raises (InternalError);
57
                                  void read_one_last (inout T datum, out ReadInfo info,
58
59
                                                   in DDS::InstanceHandle_t instance_handle)
60
                                          raises (NonExistent,
61
                                                   InternalError);
                                  void read_one_all (in T datum, inout TSeq data, inout ReadInfoSeq infos,
62
                                                   in DDS::InstanceHandle_t instance_handle)
63
```

```
raises (NonExistent,
 1
                                                   InternalError):
 2
                                  attribute QueryFilter query
 3
                                           setraises (InternalError);
 4
 5
                                  // behavior
 6
                                  // -----
                                  // - read operations are performed with the following parameters
 7
                                                   - READ or NO READ
 8
 9
                                  //
                                                   - NEW or NOT NEW
                                  //
10
                                                   - ALIVE
                                                   - through the query as specified ("" expression means no query)
11
                                  //
                                  // - data returned:
12
                                  //
                                                   - read_last returns for each living instance, its last sample
13
                                  //
                                                   - read_all returns all the samples of all instances
14
                                  //
                                                    ordered by instance first and then by sample
15
                                  //
                                                   - read_one_last returns the last sample of the given instance
16
                                  //
                                                   - read one all returns all the samples for the given instance
17
                                           - read one operations use the instance handle the same way
18
                                  //
19
                                  //
                                            the Writer or Updater * one operations do
20
                                  };
21
22
                         // -- Getter: to get new data (and wait for)
                          local interface Getter {
23
                                  boolean get_one (out T datum, out ReadInfo info)
24
                                          raises (InternalError);
25
                                  boolean get_many (inout TSeq data, inout ReadInfoSeq infos)
26
                                           raises (InternalError);
27
                                  attribute DDS::Duration t
28
                                                                    time out:
                                  attribute DataNumber t
                                                                                              // default 0 (no limit)
                                                                    max delivered data;
29
                                  // behavior
30
31
                                  // - get operations are performed with the following parameters
32
                                                   - NO READ
33
                                  //
                                                   - NEW or NOT NEW
34
                                  //
                                                   - ALIVE or NOT ALIVE
35
                                  //
                                                   - through the query as specified in the associated Reader
36
                                  //
                                                   - within the time limit specified in time_out
37
                                  // - all operations returns TRUE if data are provided
38
                                  //
                                           or FALSE if time-out occurred
39
                                  // - data returned:
40
                                                   - get_one returns each read sample one by one
                                  //
41
                                  //
                                          - get_many returns all available samples within the
42.
                                  //
                                                    max_delivered_data limit
43
44
                                  };
45
                         // -- Listener: similar to a Getter but in push mode
46
                          local interface Listener {
47
                                  void on_one_data (in T datum, in ReadInfo info);
48
                                  void on_many_data (in TSeq data, in ReadInfoSeq infos);
49
                                  // behavior
50
                                  // -----
51
                                  // - on_one_data() trigered is the mode of the associated listener control
52
                                           is ONE_BY_ONE (then similar to a get_one(), except that in push mode
                                  //
53
                                  II
                                           instead of pull mode)
54
                                  // - on many data() triggered if the listener mode is MANY BY MANY (then
55
                                           similar to get_many() but in push mode)
56
                                  //
                                  // - query filter (if any) in the associated Reader
57
58
59
                         // -- StateListener: listener to be notified based on the instance lifecycle
60
                          local interface StateListener {
61
                                  void on_creation (in T datum, in ReadInfo info);
62
                                  void on_one_update (in T datum, in ReadInfo info);
63
```

```
void on_many_updates (in TSeq data, in ReadInfoSeq infos);
 1
                                  void on_deletion (in T datum, in ReadInfo info);
 2
 3
                                  // behavior
 4
                                  // -----
 5
                                  // - no operations are trigerred if the mode of the associated listener
                                           control is NOT ENABLED
 6
                                  //
 7
                                  // - on_creation() is triggered if the instance is considered as new in the
                                           component scope; note that in case there is a filter and the attribute
                                  //
 8
 9
                                  //
                                           is_filter_interpreted of the listener control is TRUE, this gathers also
10
                                  //
                                           the case when the instance is filtered-in.
                                  // - on_delation() is triggered if the instance is no more existing; note
11
                                           that in case there is a filter and the attribute
                                  //
12
                                  //
                                           is_filter_interpreted of the listener control is TRUE, this gathers
13
                                  //
                                           also the case when the instance is filtered-out
14
                                  // - on_one_update() is trigrered if neither on_creation() nor on_deletion()
15
                                           are triggered and the mode of the associated listener control is
                                  //
16
                                           ONE BY ONE
17
                                  // - on_many_updates()is triggered if neither on_creation() nor on_deletion()
18
19
                                           are triggered and the mode of the associated listener control is
                                  //
                                           MANY BY MANY; the number of returned samples is within the limits of
20
                                  //
                                           max_delivered_data attribute of the associated listener control.
21
22
                                  // - query filter (if any) in the associated Reader
23
24
25
                          // -----
26
                          // DDS Ports
27
                         // -----
28
29
30
                          porttype DDS_Write {
                                  uses Writer
31
                                                                     data:
                                  uses DDS::DataWriter
                                                                     dds_entity;
32
33
34
                          porttype DDS_Update {
35
                                  uses Updater
36
                                                                     data;
                                  uses DDS::DataWriter
                                                                     dds_entity;
37
38
                                  };
39
                          porttype DDS_Read {
40
                                  uses Reader
                                                                     data:
41
                                  attribute QueryFilter
                                                                     filter
42.
                                           setraises(NonChangeable);
43
44
                                  uses ContentFilterSetting
                                                                     filter config;
                                  uses DDS::DataReader
                                                                     dds entity;
45
                                  provides PortStatusListener
                                                                     status;
46
47
48
                          porttype DDS_Get {
49
                                  uses Reader
50
                                                                     data;
                                  uses Getter
                                                                     fresh_data;
51
                                  attribute QueryFilter
                                                                     filter
52
                                           setraises(NonChangeable);
53
                                  uses ContentFilterSetting
                                                                     filter config;
54
                                  uses DDS::DataReader
                                                                     dds entity;
55
                                  provides PortStatusListener
                                                                     status;
56
57
                                  };
58
59
                          porttype DDS_Listen {
                                  uses Reader
60
                                                                     data;
                                                                     data_control;
                                  uses DataListenerControl
61
                                  provides Listener
                                                                     data_listener;
62
                                  attribute QueryFilter
                                                                     filter
63
```

```
1
                                        setraises(NonChangeable);
                                uses ContentFilterSetting
                                                                 filter_config;
 2
                                                                 dds_entity;
 3
                                uses DDS::DataReader
 4
                                provides PortStatusListener
                                                                 status;
 5
 6
                        porttype DDS_StateListen {
 7
                                uses Reader
 8
                                                                 data;
 9
                                uses StateListenerControl
                                                                 data_control;
                                provides StateListener
10
                                                                 data_listener;
                                attribute QueryFilter
11
                                                                 filter
                                        setraises(NonChangeable);
12
                                uses ContentFilterSetting
                                                                 filter_config;
13
                                uses DDS::DataReader
                                                                 dds_entity;
14
                                provides PortStatusListener
                                                                 status;
15
                                };
16
17
18
                        // Connectors
19
                        // (Correspond to DDS patterns)
20
21
22
23
                        connector DDS_State : DDS_TopicBase {
                                mirrorport DDS_Update
                                                                 observable;
24
                                mirrorport DDS_Read
25
                                                                 passive_observer;
                                mirrorport DDS_Get
                                                                 pull_observer;
26
27
                                mirrorport DDS_Listen
                                                                 push_observer;
                                mirrorport DDS_StateListen
28
                                                                 push_state_observer;
29
30
                        connector DDS_Event : DDS_TopicBase {
31
                                mirrorport DDS_Write
                                                                 supplier;
32
                                mirrorport DDS_Get
                                                                 pull_consumer;
33
                                mirrorport DDS_Listen
                                                                 push_consumer;
34
35
                                };
36
                        };
37
                };
```

## Annex B: IDL for DDS-DLRL Ports and Connectors

(normative) 2 #include "dds\_rtf2\_dlrl.idl" 3 4 5 module CCM\_DDS { 6 local interface CacheOperation { 7 // Cache kind 8 9 // -readonly attribute DDS::CacheUsage cache\_usage; 10 11 12 // Other Cache attributes 13 // -----14 readonly attribute DDS::ObjectRootSeq objects; readonly attribute boolean updates\_enabled; 15 readonly attribute DDS::ObjectHomeSeq 16 homes: readonly attribute DDS::CacheAccessSeq sub\_accesses; 17 readonly attribute DDS::CacheListenerSeq listeners; 18 19 // Cache update 20 // -----21 22 void refresh() raises (DDS::DCPSError); 23 24 25 // Listener management 26 void attach\_listener (in DDS::CacheListener listener); 27 void detach\_listener (in DDS::CacheListener listener); 28 29 // Updates management 30 // -----31 void enable\_updates (); 32 void disable\_updates (); 33 34 // CacheAccess Management 35 36 DDS::CacheAccess create\_access (in DDS::CacheUsage purpose) 37 raises (DDS::PreconditionNotMet); 38 39 void delete\_access (in DDS::CacheAccess access) raises (DDS::PreconditionNotMet); 40 41 **}**; **}**; 42

## Annex C: XML Schema for QoS Profiles

(normative) 2 <xs:schema xmlns:xs="http://www.w3.org/2001/XMLSchema" xmlns="http://www.omg.org/dds/"</p> 3 xmlns:dds="http://www.omg.org/dds/" targetNamespace="http://www.omg.org/dds/" 4 elementFormDefault="qualified" attributeFormDefault="unqualified"> 5 <!-- definition of simple types --> 6 <xs:simpleType name="elementName">

```
7
            <xs:restriction base="xs:string">
8
9
              <xs:pattern value="([a-zA-Z0-9])+"></xs:pattern>
              <!-- <xs:pattern value="^((::)?([a-zA-Z0-9])+(::([a-zA-Z0-9])+)*)$"/> -->
10
11
            </xs:restriction>
          </xs:simpleType>
12
          <xs:simpleType name="topicNameFilter">
13
            <xs:restriction base="xs:string">
14
              <xs:pattern value="([a-zA-Z0-9])+"></xs:pattern>
15
16
              <!-- <xs:pattern value="^((::)?([a-zA-Z0-9])+(::([a-zA-Z0-9])+)*)$"/> -->
            </xs:restriction>
17
          </xs:simpleType>
18
          <xs:simpleType name="destinationOrderKind">
19
            <xs:restriction base="xs:string">
20
              <xs:enumeration value="BY_RECEPTION_TIMESTAMP_DESTINATIONORDER_QOS"></xs:enumeration>
21
22
              <xs:enumeration value="BY_SOURCE_TIMESTAMP_DESTINATIONORDER_QOS"></xs:enumeration>
            </xs:restriction>
23
24
          </xs:simpleType>
          <xs:simpleType name="durabilityKind">
25
            <xs:restriction base="xs:string">
26
              <xs:enumeration value="VOLATILE_DURABILITY_QOS"></xs:enumeration>
27
              <xs:enumeration value="TRANSIENT_LOCAL_DURABILITY_QOS"></xs:enumeration>
28
              <xs:enumeration value="TRANSIENT_DURABILITY_QOS"></xs:enumeration>
29
              <xs:enumeration value="PERSISTENT_DURABILITY_QOS"></xs:enumeration>
30
            </xs:restriction>
31
          </xs:simpleTvpe>
32
          <xs:simpleType name="historyKind">
33
            <xs:restriction base="xs:string">
34
              <xs:enumeration value="KEEP LAST HISTORY QOS"></xs:enumeration>
35
36
              <xs:enumeration value="KEEP_ALL_HISTORY_QOS"></xs:enumeration>
            </xs:restriction>
37
          </xs:simpleType>
38
39
          <xs:simpleType name="livelinessKind">
            <xs:restriction base="xs:string">
40
              <xs:enumeration value="AUTOMATIC_LIVELINESS_QOS"></xs:enumeration>
41
              <xs:enumeration value="MANUAL_BY_PARTICIPANT_LIVELINESS_QOS"></xs:enumeration>
42
              <xs:enumeration value="MANUAL BY TOPIC LIVELINESS QOS"></xs:enumeration>
43
```

<xs:enumeration value="GROUP PRESENTATION QOS"></xs:enumeration> </xs:restriction>

51 </xs:simpleType> 52

<xs:simpleType name="reliabilityKind"> <xs:restriction base="xs:string">

<xs:enumeration value="BEST\_EFFORT\_RELIABILITY\_QOS"></xs:enumeration>

<xs:enumeration value="RELIABLE\_RELIABILITY\_QOS"></xs:enumeration> </xs:restriction>

57 </xs:simpleTvpe> 58

<xs:simpleType name="ownershipKind">

44

45

46

47

48 49

50

53

54

55

56

59

```
<xs:restriction base="xs:string">
1
              <xs:enumeration value="SHARED_OWNERSHIP_QOS"></xs:enumeration>
2
              <xs:enumeration value="EXCLUSIVE_OWNERSHIP_QOS"></xs:enumeration>
3
4
            </xs:restriction>
5
          </xs:simpleType>
6
          <xs:simpleType name="nonNegativeInteger_UNLIMITED">
            <xs:restriction base="xs:string">
7
               <xs:pattern value="(LENGTH_UNLIMITED|([0-9])*)?"></xs:pattern>
8
9
            </xs:restriction>
10
          </xs:simpleType>
          <xs:simpleType name="nonNegativeInteger_Duration_SEC">
11
            <xs:restriction base="xs:string">
12
              <xs:pattern value="(DURATION_INFINITY|DURATION_INFINITE_SEC|([0-9])*)?"></xs:pattern>
13
            </xs:restriction>
14
          </xs:simpleType>
15
          <xs:simpleType name="nonNegativeInteger_Duration_NSEC">
16
            <xs:restriction base="xs:string">
17
              <xs:pattern value="(DURATION_INFINITY|DURATION_INFINITE_NSEC|([0-9])*)?"></xs:pattern>
18
19
            </xs:restriction>
          </xs:simpleType>
20
          <xs:simpleType name="positiveInteger_UNLIMITED">
21
22
            <xs:restriction base="xs:string">
              <xs:pattern value="(LENGTH_UNLIMITED|[1-9]([0-9])*)?"></xs:pattern>
23
24
            </xs:restriction>
          </xs:simpleType>
25
          <!-- definition of named types -->
26
          <xs:complexType name="duration">
27
28
            <xs:all>
              <xs:element name="sec" type="dds:nonNegativeInteger Duration SEC" minOccurs="0"></xs:element>
29
              <xs:element name="nanosec" type="dds:nonNegativeInteger Duration NSEC"</p>
30
31
        minOccurs="0"></xs:element>
32
            </xs:all>
          </xs:complexType>
33
          <xs:complexType name="stringSeq">
34
35
            <xs:sequence>
              <xs:element name="element" type="xs:string" minOccurs="0" maxOccurs="unbounded"></xs:element>
36
37
            </xs:sequence>
          </xs:complexType>
38
          <xs:complexType name="deadlineQosPolicy">
39
            <xs:all>
40
              <xs:element name="period" type="dds:duration" minOccurs="0"></xs:element>
41
42.
            </xs:all>
43
          </xs:complexType>
44
          <xs:complexType name="destinationOrderQosPolicy">
45
              <xs:element name="kind" type="dds:destinationOrderKind" minOccurs="0"></xs:element>
46
            </xs:all>
47
48
          </xs:complexType>
          <xs:complexType name="durabilityQosPolicy">
49
50
            <xs:all>
              <xs:element name="kind" type="dds:durabilityKind" default="VOLATILE_DURABILITY_QOS"</p>
51
        minOccurs="0"></xs:element>
52
53
            </xs:all>
          </xs:complexType>
54
          <xs:complexType name="durabilityServiceQosPolicy">
55
56
              <xs:element name="service_cleanup_delay" type="dds:duration" minOccurs="0"></xs:element>
57
              <xs:element name="history_kind" type="dds:historyKind" default="KEEP_LAST_HISTORY_QOS"</p>
58
        minOccurs="0"></xs:element>
59
              <xs:element name="history_depth" type="xs:positiveInteger" minOccurs="0"></xs:element>
60
61
              <xs:element name="max_samples" type="dds:positiveInteger_UNLIMITED" minOccurs="0"></xs:element>
              <xs:element name="max_instances" type="dds:positiveInteger_UNLIMITED"</p>
62
        minOccurs="0"></xs:element>
63
```

```
<xs:element name="max_samples_per_instance" type="dds:positiveInteger_UNLIMITED"</p>
1
       minOccurs="0"></xs:element>
2
            </xs:all>
3
4
          </xs:complexType>
5
          <xs:complexType name="entityFactoryQosPolicy">
6
              <xs:element name="autoenable_created_entities" type="xs:boolean" default="true"</p>
7
       minOccurs="0"></xs:element>
8
9
            </xs:all>
10
          </xs:complexType>
11
         <xs:complexType name="groupDataQosPolicy">
12
            <xs:all>
              <xs:element name="value" type="xs:base64Binary" minOccurs="0"></xs:element>
13
            </xs:all>
14
          </xs:complexType>
15
          <xs:complexType name="historyQosPolicy">
16
17
18
              <xs:element name="kind" type="dds:historyKind" default="KEEP_LAST_HISTORY_QOS"</p>
19
        minOccurs="0"></xs:element>
              <xs:element name="depth" type="xs:positiveInteger" default="1" minOccurs="0"></xs:element>
20
            </xs:all>
21
22
         </xs:complexType>
          <xs:complexType name="latencyBudgetQosPolicy">
23
24
            <xs:all>
              <xs:element name="duration" type="dds:duration" minOccurs="0"></xs:element>
25
            </xs:all>
26
         </xs:complexType>
2.7
          <xs:complexType name="lifespanQosPolicy">
2.8
29
            <xs:all>
              <xs:element name="duration" type="dds:duration" minOccurs="0"></xs:element>
30
31
            </xs:all>
          </xs:complexType>
32
          <xs:complexType name="livelinessQosPolicy">
33
34
            <xs:all>
              <xs:element name="kind" type="dds:livelinessKind" default="AUTOMATIC_LIVELINESS_QOS"</p>
35
       minOccurs="0"></xs:element>
36
              <xs:element name="lease_duration" type="dds:duration" minOccurs="0"></xs:element>
37
38
            </xs:all>
          </xs:complexType>
39
          <xs:complexType name="ownershipQosPolicy">
40
41
              <xs:element name="kind" type="dds:ownershipKind" minOccurs="0"></xs:element>
42
43
            </xs:all>
44
          </xs:complexType>
          <xs:complexType name="ownershipStrengthQosPolicy">
45
46
            <xs:all>
              <xs:element name="value" type="xs:nonNegativeInteger" minOccurs="0"></xs:element>
47
48
            </xs:all>
          </xs:complexType>
49
          <xs:complexType name="partitionQosPolicy">
50
51
            <xs:all>
              <xs:element name="name" type="dds:stringSeq" minOccurs="0"></xs:element>
52.
53
            </xs:all>
          </xs:complexType>
54
          <xs:complexType name="presentationQosPolicy">
55
56
            <xs:all>
              <xs:element name="access_scope" type="dds:presentationAccessScopeKind"</pre>
57
        default="INSTANCE_PRESENTATION_QOS" minOccurs="0"></xs:element>
58
              <xs:element name="coherent_access" type="xs:boolean" default="false" minOccurs="0"></xs:element>
59
              <xs:element name="ordered_access" type="xs:boolean" default="false" minOccurs="0"></xs:element>
60
            </xs:all>
61
62
          </xs:complexType>
          <xs:complexType name="readerDataLifecycleQosPolicy">
63
```

```
<us>
 1
               <xs:element name="autopurge_nowriter_samples_delay" type="dds:duration"</p>
 2
        minOccurs="0"></xs:element>
 3
 4
               <xs:element name="autopurge disposed samples delay" type="dds:duration"</p>
 5
        minOccurs="0"></xs:element>
            </xs:all>
 6
          </xs:complexType>
 7
          <xs:complexType name="reliabilityQosPolicy">
 8
 9
10
               <xs:element name="kind" type="dds:reliabilityKind" minOccurs="0"></xs:element>
11
               <xs:element name="max_blocking_time" type="dds:duration" minOccurs="0"></xs:element>
12
            </xs:all>
          </xs:complexType>
13
          <xs:complexType name="resourceLimitsQosPolicy">
14
15
            <xs:all>
               <xs:element name="max_samples" type="dds:positiveInteger_UNLIMITED" minOccurs="0"></xs:element>
16
               <xs:element name="max_instances" type="dds:positiveInteger_UNLIMITED"</p>
17
18
        minOccurs="0"></xs:element>
19
               <xs:element name="max samples per instance" type="dds:positiveInteger UNLIMITED"</p>
        minOccurs="0"></xs:element>
20
               <xs:element name="initial_samples" type="xs:positiveInteger" minOccurs="0"></xs:element>
21
22
               <xs:element name="initial_instances" type="xs:positiveInteger" minOccurs="0"></xs:element>
23
            </xs:all>
24
          </xs:complexType>
          <xs:complexType name="timeBasedFilterQosPolicy">
25
26
            <xs:all>
               <xs:element name="minimum_separation" type="dds:duration" minOccurs="0"></xs:element>
2.7
28
            </r>
          </xs:complexType>
29
          <xs:complexType name="topicDataQosPolicy">
30
31
               <xs:element name="value" type="xs:base64Binary" minOccurs="0"></xs:element>
32
33
            </xs:all>
          </xs:complexType>
34
          <xs:complexType name="transportPriorityQosPolicy">
35
36
            <xs:all>
               <xs:element name="value" type="xs:nonNegativeInteger" minOccurs="0"></xs:element>
37
38
            </xs:all>
          </xs:complexType>
39
          <!-- userDataQosPolicy uses base64Binary encoding:
40
            * Allowed characters are all letters: a-z, A-Z, digits: 0-9, the characters: '+' '/' '=' and ' '
41
                  +,/.=,the plus sign (+), the slash (/), the equals sign (=), and XML whitespace characters.
42.
            * The number of nonwhitespace characters must be divisible by four.
43
44
            * Equals signs, which are used as padding, can only appear at the end of the value,
             and there can be zero, one, or two of them.
45
            * If there are two equals signs, they must be preceded by one of the following characters:
46
47
             A, Q, g, w.
            * If there is only one equals sign, it must be preceded by one of the following characters: A, E, I, M, Q, U, Y, c,
48
49
        g, k, o, s, w, 0, 4, 8.
50
          <xs:complexType name="userDataQosPolicy">
51
52.
            <xs:all>
               <xs:element name="value" type="xs:base64Binary" minOccurs="0"></xs:element>
53
54
            </xs:all>
          </xs:complexType>
55
          <xs:complexType name="writerDataLifecycleQosPolicy">
56
57
               <xs:element name="autodispose_unregistered_instances" type="xs:boolean" default="true"</p>
58
        minOccurs="0"></xs:element>
59
60
            </xs:all>
61
          </xs:complexType>
62
          <xs:complexType name="domainparticipantQos">
63
```

```
<xs:all>
1
              <xs:element name="user_data" type="dds:userDataQosPolicy" minOccurs="0"></xs:element>
2
              <xs:element name="entity_factory" type="dds:entityFactoryQosPolicy" minOccurs="0"></xs:element>
3
4
            </xs:all>
            <xs:attribute name="name" type="dds:elementName"></xs:attribute>
5
            <xs:attribute name="base name" type="dds:elementName"></xs:attribute>
6
            <xs:attribute name="topic_filter" type="dds:topicNameFilter"></xs:attribute>
7
          </xs:complexType>
8
9
          <xs:complexType name="publisherQos">
10
            <xs:all>
              <xs:element name="presentation" type="dds:presentationQosPolicy" minOccurs="0"></xs:element>
11
              <xs:element name="partition" type="dds:partitionQosPolicy" minOccurs="0"></xs:element>
12
              <xs:element name="group_data" type="dds:groupDataQosPolicy" minOccurs="0"></xs:element>
13
              <xs:element name="entity_factory" type="dds:entityFactoryQosPolicy" minOccurs="0"></xs:element>
14
            </xs:all>
15
            <xs:attribute name="name" type="dds:elementName"></xs:attribute>
16
            <xs:attribute name="base_name" type="dds:elementName"></xs:attribute>
17
18
            <xs:attribute name="topic_filter" type="dds:topicNameFilter"></xs:attribute>
19
          </xs:complexType>
          <xs:complexType name="subscriberQos">
20
            <xs:all>
21
22
              <xs:element name="presentation" type="dds:presentationQosPolicy" minOccurs="0"></xs:element>
              <xs:element name="partition" type="dds:partitionQosPolicy" minOccurs="0"></xs:element>
23
              <xs:element name="group_data" type="dds:groupDataQosPolicy" minOccurs="0"></xs:element>
24
              <xs:element name="entity_factory" type="dds:entityFactoryQosPolicy" minOccurs="0"></xs:element>
25
            </xs:all>
26
            <xs:attribute name="name" type="dds:elementName"></xs:attribute>
27
            <xs:attribute name="base_name" type="dds:elementName"></xs:attribute>
28
            <xs:attribute name="topic_filter" type="dds:topicNameFilter"></xs:attribute>
29
          </xs:complexType>
30
          <xs:complexType name="topicQos">
31
32
            <xs:all>
              <xs:element name="topic_data" type="dds:topicDataQosPolicy" minOccurs="0"></xs:element>
33
              <xs:element name="durability" type="dds:durabilityQosPolicy" minOccurs="0"></xs:element>
34
35
              <xs:element name="durability_service" type="dds:durabilityServiceQosPolicy"</p>
36
        minOccurs="0"></xs:element>
              <xs:element name="deadline" type="dds:deadlineQosPolicy" minOccurs="0"></xs:element>
37
              <xs:element name="latency_budget" type="dds:latencyBudgetQosPolicy" minOccurs="0"></xs:element>
38
              <xs:element name="liveliness" type="dds:livelinessQosPolicy" minOccurs="0"></xs:element>
39
              <xs:element name="reliability" type="dds:reliabilityQosPolicy" minOccurs="0"></xs:element>
40
              <xs:element name="destination_order" type="dds:destinationOrderQosPolicy"</p>
41
        minOccurs="0"></xs:element>
42.
              <xs:element name="history" type="dds:historyQosPolicy" minOccurs="0"></xs:element>
43
44
              <xs:element name="resource limits" type="dds:resourceLimitsQosPolicy" minOccurs="0"></xs:element>
              <xs:element name="transport priority" type="dds:transportPriorityQosPolicy"</p>
45
        minOccurs="0"></xs:element>
46
              <xs:element name="lifespan" type="dds:lifespanQosPolicy" minOccurs="0"></xs:element>
47
              <xs:element name="ownership" type="dds:ownershipQosPolicy" minOccurs="0"></xs:element>
48
            </xs:all>
49
            <xs:attribute name="name" type="dds:elementName"></xs:attribute>
50
            <xs:attribute name="base_name" type="dds:elementName"></xs:attribute>
51
            <xs:attribute name="topic_filter" type="dds:topicNameFilter"></xs:attribute>
52
          </xs:complexType>
53
          <xs:complexType name="datareaderQos">
54
            <xs:all>
55
              <xs:element name="durability" type="dds:durabilityQosPolicy" minOccurs="0"></xs:element>
56
              <xs:element name="deadline" type="dds:deadlineQosPolicy" minOccurs="0"></xs:element>
57
              <xs:element name="latency_budget" type="dds:latencyBudgetQosPolicy" minOccurs="0"></xs:element>
58
              <xs:element name="liveliness" type="dds:livelinessQosPolicy" minOccurs="0"></xs:element>
59
              <xs:element name="reliability" type="dds:reliabilityQosPolicy" minOccurs="0"></xs:element>
60
61
              <xs:element name="destination_order" type="dds:destinationOrderQosPolicy"</p>
62
        minOccurs="0"></xs:element>
              <xs:element name="history" type="dds:historyQosPolicy" minOccurs="0"></xs:element>
63
```

```
<xs:element name="resource_limits" type="dds:resourceLimitsQosPolicy" minOccurs="0"></xs:element>
 1
               <xs:element name="user_data" type="dds:userDataQosPolicy" minOccurs="0"></xs:element>
 2
               <xs:element name="ownership" type="dds:ownershipQosPolicy" minOccurs="0"></xs:element>
 3
               <xs:element name="time_based_filter" type="dds:timeBasedFilterQosPolicy"</pre>
 4
 5
        minOccurs="0"></xs:element>
               <xs:element name="reader_data_lifecycle" type="dds:readerDataLifecycleQosPolicy"</p>
 6
        minOccurs="0"></xs:element>
 7
            </xs:all>
 8
 9
            <xs:attribute name="name" type="dds:elementName"></xs:attribute>
10
            <xs:attribute name="base_name" type="dds:elementName"></xs:attribute>
            <xs:attribute name="topic_filter" type="dds:topicNameFilter"></xs:attribute>
11
          </xs:complexType>
12
          <xs:complexType name="datawriterQos">
13
            <xs:all>
14
               <xs:element name="durability" type="dds:durabilityQosPolicy" minOccurs="0"></xs:element>
15
               <xs:element name="durability_service" type="dds:durabilityServiceQosPolicy"</p>
16
        minOccurs="0"></xs:element>
17
               <xs:element name="deadline" type="dds:deadlineQosPolicv" minOccurs="0"></xs:element>
18
19
               <xs:element name="latency budget" type="dds:latencyBudgetQosPolicy" minOccurs="0"></xs:element>
               <xs:element name="liveliness" type="dds:livelinessQosPolicy" minOccurs="0"></xs:element>
20
               <xs:element name="reliability" type="dds:reliabilityQosPolicy" minOccurs="0"></xs:element>
21
22
               <xs:element name="destination_order" type="dds:destinationOrderQosPolicy"</pre>
        minOccurs="0"></xs:element>
23
              <xs:element name="history" type="dds:historyQosPolicy" minOccurs="0"></xs:element>
24
               <xs:element name="resource_limits" type="dds:resourceLimitsQosPolicy" minOccurs="0"></xs:element>
25
               <xs:element name="transport_priority" type="dds:transportPriorityQosPolicy"</pre>
26
        minOccurs="0"></xs:element>
2.7
              <xs:element name="lifespan" type="dds:lifespanQosPolicy" minOccurs="0"></xs:element>
28
               <xs:element name="user_data" type="dds:userDataQosPolicy" minOccurs="0"></xs:element>
29
               <xs:element name="ownership" type="dds:ownershipQosPolicy" minOccurs="0"></xs:element>
30
               <xs:element name="ownership strength" type="dds:ownershipStrengthQosPolicy"</p>
31
        minOccurs="0"></xs:element>
32
               <xs:element name="writer_data_lifecycle" type="dds:writerDataLifecycleQosPolicy"</p>
33
        minOccurs="0"></xs:element>
34
35
            </xs:all>
            <xs:attribute name="name" type="dds:elementName"></xs:attribute>
36
            <xs:attribute name="base_name" type="dds:elementName"></xs:attribute>
37
            <xs:attribute name="topic_filter" type="dds:topicNameFilter"></xs:attribute>
38
          </xs:complexType>
39
40
          <xs:complexType name="domainparticipantQosProfile">
41
            <xs:complexContent>
42.
43
               <xs:restriction base="dds:domainparticipantQos">
44
                 <xs:attribute name="name" type="dds:elementName" use="required"></xs:attribute>
               </r>
</xs:restriction>
45
            </xs:complexContent>
46
          </xs:complexType>
47
          <xs:complexType name="topicQosProfile">
48
            <xs:complexContent>
49
               <xs:restriction base="dds:topicQos">
50
                 <xs:attribute name="name" type="dds:elementName" use="required"></xs:attribute>
51
               </xs:restriction>
52
            </xs:complexContent>
53
          </xs:complexType>
54
          <xs:complexType name="publisherQosProfile">
55
56
            <xs:complexContent>
               <xs:restriction base="dds:publisherQos">
57
                 <xs:attribute name="name" type="dds:elementName" use="required"></xs:attribute>
58
59
               </xs:restriction>
60
            </xs:complexContent>
61
          </xs:complexType>
          <xs:complexType name="subscriberQosProfile">
62
            <xs:complexContent>
63
```

```
<xs:restriction base="dds:subscriberQos">
1
                 <xs:attribute name="name" type="dds:elementName" use="required"></xs:attribute>
2
              </xs:restriction>
3
            </xs:complexContent>
4
5
          </xs:complexType>
          <xs:complexType name="datawriterQosProfile">
6
            <xs:complexContent>
7
              <xs:restriction base="dds:datawriterQos">
8
9
                 <xs:attribute name="name" type="dds:elementName" use="required"></xs:attribute>
10
              </r>
</xs:restriction>
            </xs:complexContent>
11
          </xs:complexType>
12
          <xs:complexType name="datareaderQosProfile">
13
            <xs:complexContent>
14
              <xs:restriction base="dds:datareaderQos">
15
                 <xs:attribute name="name" type="dds:elementName" use="required"></xs:attribute>
16
              </xs:restriction>
17
18
            </xs:complexContent>
19
          </xs:complexType>
20
          <xs:complexType name="gosProfile">
21
22
            <xs:sequence>
              <xs:choice maxOccurs="unbounded">
23
                 <xs:element name="datareader_qos" type="dds:datareaderQos" minOccurs="0"</pre>
24
        maxOccurs="unbounded"></xs:element>
25
                <xs:element name="datawriter_qos" type="dds:datawriterQos" minOccurs="0"</pre>
26
        maxOccurs="unbounded"></xs:element>
2.7
                <xs:element name="topic_qos" type="dds:topicQos" minOccurs="0"</pre>
28
        maxOccurs="unbounded"></xs:element>
29
                <xs:element name="domainparticipant_qos" type="dds:domainparticipantQos" minOccurs="0"</p>
30
        maxOccurs="unbounded"></xs:element>
31
                <xs:element name="publisher_qos" type="dds:publisherQos" minOccurs="0"</pre>
32
        maxOccurs="unbounded"></xs:element>
33
                 <xs:element name="subscriber_qos" type="dds:subscriberQos" minOccurs="0"</pre>
34
        maxOccurs="unbounded"></xs:element>
35
36
              </xs:choice>
            </xs:sequence>
37
            <xs:attribute name="name" type="dds:elementName" use="required"></xs:attribute>
38
            <xs:attribute name="base_name" type="dds:elementName"></xs:attribute>
39
          </xs:complexType>
40
        </xs:schema>
41
```

## Annex D: Default QoS Profile

2 (non normative)

```
The following file content is a XML QoS Profile with all default values as specified in DDS
3
        Data Distribution Service QoS Profile - Default Values
5
6
        <dds xmlns="http://www.omg.org/dds/" xmlns:xsi="http://www.w3.org/2001/XMLSchema-instance"</pre>
        xsi:schemaLocation="file://DDS_QoSProfile.xsd">
8
        <qos_profile name=" DDS DefaultQosProfile">
9
          <datareader_qos>
10
             <durability>
11
                 <kind>VOLATILE_DURABILITY_QOS</kind>
12
             </durability>
13
             <deadline>
14
                <period>
15
                  <sec>DURATION_INFINITE_SEC</sec>
16
                  <nanosec>DURATION INFINITE NSEC/nanosec>
17
                </period>
18
19
             </deadline>
             <latency_budget>
20
                <duration>
21
22
                  <sec>0</sec>
23
                   <nanosec>0</nanosec>
                </duration>
24
             </latency_budget>
25
             liveliness>
26
                <kind>AUTOMATIC LIVELINESS QOS</kind>
2.7
                <lease_duration>
2.8
                  <sec>DURATION_INFINITE_SEC</sec>
29
                   <nanosec>DURATION_INFINITE_NSEC</nanosec>
30
31
                </lease duration>
             </liveliness>
32
33
             <reliability>
                <kind>BEST_EFFORT_RELIABILITY_QOS</kind>
34
                <max_blocking_time>
35
36
                  <sec>0</sec>
                   <nanosec>100000000</nanosec>
37
                </max_blocking_time>
38
             </reliability>
39
             <destination order>
40
41
                <kind>BY_RECEPTION_TIMESTAMP_DESTINATIONORDER_QOS</kind>
42
             </destination order>
             <historv>
43
                <kind>KEEP_LAST_HISTORY_QOS</kind>
44
                <depth>1</depth>
45
             </history>
46
             <resource_limits>
47
                <max_samples>LENGTH_UNLIMITED</max_samples>
48
                <max_instances>LENGTH_UNLIMITED</max_instances>
49
                <max_samples_per_instance>LENGTH_UNLIMITED</max_samples_per_instance>
50
             </resource limits>
51
             <user data>
52
                <value></value>
53
             </user data>
54
             <ownership>
55
56
                <kind>SHARED_OWNERSHIP_QOS</kind>
             </ownership>
57
58
             <time_based_filter>
59
                <minimum_separation>
```

```
<sec>0</sec>
1
                  <nanosec>0</nanosec>
2
               </minimum separation>
3
             </time based filter>
4
5
             <reader data lifecycle>
                <autopurge nowriter samples delay>
6
                  <sec>DURATION_INFINITE_SEC</sec>
7
                  <nanosec>DURATION_INFINITE_NSEC</nanosec>
8
9
                </autopurge_nowriter_samples_delay>
               <autopurge_disposed_samples_delay>
10
                  <sec>DURATION INFINITE SEC</sec>
11
                  <nanosec>DURATION_INFINITE_NSEC</nanosec>
12
                </autopurge_disposed_samples_delay>
13
             </reader_data_lifecycle>
14
          </datareader_gos>
15
          <datawriter_gos>
16
             <durability>
17
18
                <kind>VOLATILE_DURABILITY_QOS</kind>
19
             </durability>
             <durability service>
20
               <service cleanup delay>
21
22
                  <sec>0</sec>
                  <nanosec>0</nanosec>
23
               </service_cleanup_delay>
24
               <history_kind>KEEP_LAST_HISTORY_QOS</history_kind>
25
               <history_depth>1</history_depth>
26
               <max_samples>LENGTH_UNLIMITED</max_samples>
2.7
               <max_instances>LENGTH_UNLIMITED</max_instances>
28
               <max_samples_per_instance>LENGTH_UNLIMITED</max_samples_per_instance>
29
             </durability service>
30
             <deadline>
31
                <period>
32
                  <sec>DURATION_INFINITE_SEC</sec>
33
                  <nanosec>DURATION_INFINITE_NSEC</nanosec>
34
               </period>
35
36
             </deadline>
             <latency_budget>
37
                <duration>
38
                  <sec>0</sec>
39
                  <nanosec>0</nanosec>
40
               </duration>
41
             </latency_budget>
42.
             liveliness>
43
44
               <kind>AUTOMATIC LIVELINESS QOS</kind>
               <lease duration>
45
                  <sec>DURATION INFINITE SEC</sec>
46
47
                  <nanosec>DURATION_INFINITE_NSEC/nanosec>
                </lease_duration>
48
             </liveliness>
49
             <reliability>
50
                <kind>RELIABLE_RELIABILITY_QOS</kind>
51
               <max_blocking_time>
52
                  <sec>0</sec>
53
                  <nanosec>10000000</nanosec>
54
                </max blocking time>
55
            </reliability>
56
            <destination_order>
57
               <kind>BY_RECEPTION_TIMESTAMP_DESTINATIONORDER_QOS</kind>
58
59
             </destination_order>
60
             <history>
                <kind>KEEP_LAST_HISTORY_QOS</kind>
61
                <depth>1</depth>
62
             </history>
63
```

```
<resource_limits>
1
                <max_samples>LENGTH_UNLIMITED</max_samples>
2
                <max_instances>LENGTH_UNLIMITED</max_instances>
3
                <max_samples_per_instance>LENGTH_UNLIMITED</max_samples_per_instance>
4
5
             </resource limits>
             <transport_priority>
6
                <value>0</value>
7
             </transport_priority>
8
9
             lifespan>
10
                <duration>
11
                   <sec>DURATION_INFINITE_SEC</sec>
                   <nanosec>DURATION_INFINITE_NSEC</nanosec>
12
                </duration>
13
             </lifespan>
14
             <user_data>
15
                <value></value>
16
            </user data>
17
18
            <ownership>
19
               <kind>SHARED OWNERSHIP QOS</kind>
             </ownership>
20
             <ownership_strength>
21
22
                <value>0</value>
23
             </ownership_strength>
             <writer_data_lifecycle>
24
                <autodispose_unregistered_instances>true</autodispose_unregistered_instances>
25
             </writer_data_lifecycle>
26
          </datawriter_gos>
2.7
          <domainparticipant_qos>
2.8
             <user_data>
29
                <value></value>
30
31
             </user data>
             <entity_factory>
32
                <autoenable_created_entities>true</autoenable_created_entities>
33
             </entity_factory>
34
35
          </domainparticipant_qos>
36
          <subscriber_qos>
             one
37
                <access_scope>INSTANCE_PRESENTATION_QOS</access_scope>
38
                <coherent_access>false</coherent_access>
39
                <ordered_access>false</ordered_access>
40
             </presentation>
41
             <partition>
42.
                <name></name>
43
44
             </partition>
             <group data>
45
                <value></value>
46
47
             </group_data>
48
             <entity_factory>
                <autoenable_created_entities>true</autoenable_created_entities>
49
             </entity_factory>
50
          </subscriber_qos>
51
          <publisher_qos>
52
             contation>
53
                <access scope>INSTANCE PRESENTATION QOS</access scope>
54
                <coherent access>false</coherent access>
55
                <ordered_access>false</ordered_access>
56
             </presentation>
57
             <partition>
58
59
                <name></name>
60
             </partition>
             <group_data>
61
62
                <value></value>
             </group_data>
63
```

```
<entity_factory>
1
               <autoenable_created_entities>true</autoenable_created_entities>
2
             </entity_factory>
3
          </publisher_qos>
4
5
          <topic gos>
             <topic data>
6
                <value></value>
7
             </topic_data>
8
9
             <durability>
10
                <kind>VOLATILE_DURABILITY_QOS</kind>
11
             </durability>
             <durability_service>
12
               <service cleanup delay>
13
                  <sec>0</sec>
14
                  <nanosec>0</nanosec>
15
               </service_cleanup_delay>
16
               <history_kind>KEEP_LAST_HISTORY_QOS</history_kind>
17
               <history_depth>1</history_depth>
18
19
               <max samples>LENGTH UNLIMITED</max samples>
               <max instances>LENGTH UNLIMITED</max instances>
20
               <max samples per instance>LENGTH UNLIMITED
/max samples per instance>
21
22
             </durability_service>
             <deadline>
23
               <period>
24
                  <sec>DURATION_INFINITE_SEC</sec>
25
                  <nanosec>DURATION_INFINITE_NSEC</nanosec>
26
               </period>
2.7
             </deadline>
28
             <latency budget>
29
               <duration>
30
31
                  <sec>0</sec>
                   <nanosec>0</nanosec>
32
                </duration>
33
             </latency_budget>
34
35
             liveliness>
               <kind>AUTOMATIC_LIVELINESS_QOS</kind>
36
               <lease_duration>
37
                  <sec>DURATION_INFINITE_SEC</sec>
38
                  <nanosec>DURATION_INFINITE_NSEC/nanosec>
39
               </lease duration>
40
             </liveliness>
41
             <reliability>
42.
               <kind>BEST_EFFORT_RELIABILITY_QOS</kind>
43
44
               <max blocking time>
                  <sec>0</sec>
45
                  <nanosec>10000000</nanosec>
46
47
                  </max_blocking_time>
48
             </reliability>
             <destination_order>
49
                <kind>BY_RECEPTION_TIMESTAMP_DESTINATIONORDER_QOS</kind>
50
             </destination_order>
51
             <history>
52
               <kind>KEEP_LAST_HISTORY_QOS</kind>
53
                <depth>1</depth>
54
55
             </history>
             <resource_limits>
56
                <max_samples>LENGTH_UNLIMITED</max_samples>
57
                <max_instances>LENGTH_UNLIMITED</max_instances>
58
59
                <max_samples_per_instance>LENGTH_UNLIMITED</max_samples_per_instance>
             </resource limits>
60
             <transport_priority>
61
                <value>0</value>
62
             </transport_priority>
63
```

```
lifespan>
1
2
                   <duration>
3
                       <sec>DURATION_INFINITE_SEC</sec>
 4
                       <nanosec>DURATION_INFINITE_NSEC</nanosec>
 5
                   </duration>

</lifespan>
<ownership>
<kind>SHARED_OWNERSHIP_QOS</kind>
</ownership>
</or>
 6
 7
 8
9
         </topic_qos>
</qos_profile>
</dds>
10
11
12
```

## Annex E: QoS Policies for the DDS Patterns

## (non normative)

- The following tables summarizes the DDS QoS policies that are relevant for the two DDS patterns that have been selected (State Transfer Pattern as defined in section 8.3.2 and Event Transfer Pattern as defined in section 8.3.3)
- 5 In those tables the color code is as follows:

| Qos is not defined for that DDS entity or entity is not relevant for that role |
|--------------------------------------------------------------------------------|
| Default value changeable by the designer                                       |
| Value changeable by the designer                                               |
| Default value required by the pattern (invariant)                              |
| Value required by the pattern (invariant)                                      |

6 7

1

| Pattern                  | State                                   |                                                                                                    |                |                                                     |           |  |
|--------------------------|-----------------------------------------|----------------------------------------------------------------------------------------------------|----------------|-----------------------------------------------------|-----------|--|
| Role                     |                                         | Obse                                                                                                    | rver / State I | Pattern                                             |           |  |
| Entity                   | Topic                                   | Data Reader                                                                                                 | Data Writer    | Subscriber                                          | Publisher |  |
| QoS                      |                                         |                                                                                                    |                |                                                     |           |  |
| Deadline                 | infinite                                | infinite                                                                                                    |                |                                                     |           |  |
| Destination order        | BY_SOURCE_TI<br>MESTAMP                 | BY_SOURCE_TI<br>MESTAMP                                                                                     |                |                                                     |           |  |
| Durability               | TRANSIENT_LOC<br>AL<br>TRANSIENT        | TRANSIENT_LOC<br>AL<br>TRANSIENT                                                                            |                |                                                     |           |  |
| Durability<br>service    |                                         |                                                                                                    |                |                                                     |           |  |
| Entity factory           |                                         |                                                                                                    |                | autoenabled_cre<br>ated_entities=TR<br>UE           |           |  |
| History                  | KEEP_LAST<br>depth=1                    | KEEP_LAST depth=1                                                                                           |                | OE .                                                |           |  |
| Latency<br>budget        | 0                                       | 0                                                                                                    |                |                                                     |           |  |
| Lifespan                 | infinite                                |                                                                                                    |                |                                                     |           |  |
| Liveness                 | AUTOMATIC<br>lease_duration⇒<br>nfinite | AUTOMATIC<br>lease_duration⇒<br>nfinite                                                                     |                |                                                     |           |  |
| Ownership                | SHARED                                  | SHARED                                                                                                    |                |                                                     |           |  |
| Partition                |                                         |                                                                                                    |                | IIII                                                |           |  |
| Presentation             |                                         |                                                                                                    |                | INSTANCE coherent_acces s≠ALSE ordered_access =TRUE |           |  |
| Reader data<br>lifecycle |                                         | autopurge_now ri<br>ter_samples_del<br>ay⇒infinite<br>autopurge_dispo<br>sed_samples_de<br>lay⇒infinite     |                |                                                     |           |  |
| Reliability              | RELIABLE                                | RELIABLE                                                                                                    |                |                                                     |           |  |
| Resource<br>limits       | LENGTH_UNLIMI TED max_samples_p         | max_samples=L ENGTH_UNLIMIT ED max_instances= LENGTH_UNLIMI TED max_samples_p er_instance=LEN GTH_UNLIMITED |                |                                                     |           |  |
| Time based filter        |                                         | minimum_separation=0                                                                                        |                |                                                     |           |  |
| Transport priority       | 0                                       |                                                                                                    |                |                                                     |           |  |

DDS for Lightweight CCM v1.0

| Pattern           | State                        |                               |                                  |            |                        |  |
|-------------------|------------------------------|-------------------------------|----------------------------------|------------|------------------------|--|
| Role              |                              | Obse                          | ervable / State F                | attern     |                        |  |
| Entity            | Topic                        | Data Reader                   | Data Writer                      | Subscriber | Publisher              |  |
| QoS               |                              |                               |                                  |            |                        |  |
| Deadline          | infinite                     |                               | infinite                         |            |                        |  |
| Destination       | BY_SOURCE_TI                 |                               | BY_SOURCE_TI                     |            |                        |  |
| order             | MESTA MP                     |                               | MESTA MP                         |            |                        |  |
| Durability        | TRANSIENT_LOC                |                               | TRANSIENT_LOC                    |            |                        |  |
|                   | AL<br>TRANSIENT              |                               | AL<br>TRANSIENT                  |            |                        |  |
| Durability        | service_cleanup              |                               | service cleanup                  |            |                        |  |
| service           | _delay=0                     |                               | _delay=0                         |            |                        |  |
|                   | history_kind=KEE             |                               | history_kind=KEE                 |            |                        |  |
|                   | P_LAST<br>history_depth=1    |                               | P_LAST<br>history_depth=1        |            |                        |  |
|                   | max_*=LENGTH_                |                               | max_*=LENGTH_                    |            |                        |  |
|                   | UNLIMITED                    |                               | UNLIMITED                        |            |                        |  |
| Entity factory    |                              |                               |                                  |            | autoenabled_cre        |  |
|                   |                              |                               |                                  |            | ated_entities=TR UE    |  |
| History           | KEEP LAST                    |                               | KEEP LAST                        |            | OL                     |  |
|                   | depth=1                      |                               | depth=1                          |            |                        |  |
| Latency           | 0                            |                               | 0                                |            |                        |  |
| budget            | in finite                    | to finite .                   | in finite                        |            |                        |  |
| Lifespan          | infinite                     | infinite                      | infinite                         |            |                        |  |
| Liveness          | AUTOMATIC<br>lease duration⇒ | AUTOMATIC<br>lease_duration=i | AUTOMATIC<br>lease duration=     |            |                        |  |
|                   | nfinite                      | nfinite                       | nfinite                          |            |                        |  |
| Ownership         | SHARED                       |                               | SHARED                           |            |                        |  |
| Partition         |                              |                               |                                  |            | IIII                   |  |
| Presentation      |                              |                               |                                  |            | INSTANCE               |  |
|                   |                              |                               |                                  |            | coherent_acces         |  |
|                   |                              |                               |                                  |            | s=FALSE ordered access |  |
|                   |                              |                               |                                  |            | =TRUE                  |  |
| Reader data       |                              |                               |                                  |            |                        |  |
| lifecycle         |                              |                               |                                  |            |                        |  |
|                   |                              |                               |                                  |            |                        |  |
|                   |                              |                               |                                  |            |                        |  |
|                   |                              |                               |                                  |            |                        |  |
| Reliability       | RELIABLE                     |                               | RELIABLE                         |            |                        |  |
| Resource          | max_samples=L                |                               | max_samples=L                    |            |                        |  |
| limits            | ENGTH_UNLIMIT ED             |                               | ENGTH_UNLIMIT ED                 |            |                        |  |
|                   | max instances=               |                               | max instances=                   |            |                        |  |
|                   | LENGTH_UNLIM                 |                               | LENGTH_UNLIMI                    |            |                        |  |
|                   | TED max samples p            |                               | TED                              |            |                        |  |
|                   | er instance=LEN              |                               | max_samples_p<br>er instance=LEN |            |                        |  |
|                   | GTH_UNLIMITED                |                               | GTH_UNLIMITED                    |            |                        |  |
|                   |                              |                               |                                  |            |                        |  |
| Time based filter |                              |                               |                                  |            |                        |  |
| Transport         | 0                            |                               | 0                                |            |                        |  |
| priority          |                              |                               |                                  |            |                        |  |
| 12.12.109         |                              |                               |                                  |            |                        |  |

| Role                     | Supplier / Event Pattern                                 |                                                                                                    |                                                             |            |                                                        |
|--------------------------|----------------------------------------------------------|----------------------------------------------------------------------------------------------------|-------------------------------------------------------------|------------|--------------------------------------------------------|
| Entity                   | Topic                                                    | Data Reader                                                                                                    | Data Writer                                                 | Subscriber | Publisher                                              |
| Deadline                 | infinite                                                 |                                                                                                    | infinite                                                    |            |                                                        |
| Destination order        | BY_SOURCE_TI<br>MESTAMP                                  |                                                                                                    | BY_SOURCE_TI<br>MESTAMP                                     |            |                                                        |
| Durability               | VOLATILE                                                 |                                                                                                    | VOLATILE                                                    |            |                                                        |
| Durability               |                                                          |                                                                                                    |                                                             |            |                                                        |
| service                  |                                                          |                                                                                                    |                                                             |            |                                                        |
| Entity factory           |                                                          |                                                                                                    |                                                             |            | autoenabled_cre<br>ated_entities=TR<br>UE              |
| History                  | KEEP_ALL                                                 |                                                                                                    | KEEP_ALL                                                    |            |                                                        |
| Latency                  | 0                                                        | 0                                                                                                    | 0                                                           |            |                                                        |
| budget                   |                                                          |                                                                                                    |                                                             |            |                                                        |
| Lifespan                 | infinite                                                 | infinite                                                                                                    | infinite                                                    |            |                                                        |
| Liveness                 | AUTOMATIC<br>lease_duration=<br>nfinite                  |                                                                                                    | AUTOMATIC<br>lease_duration=i<br>nfinite                    |            |                                                        |
| Ownership                | SHARED                                                   |                                                                                                    | SHARED                                                      |            |                                                        |
| Partition                |                                                          |                                                                                                    |                                                             |            | IIII                                                   |
| Presentation             |                                                          |                                                                                                    |                                                             |            | INSTANCE coherent_acces s ≠ ALSE ordered_access = TRUE |
| Reader data<br>lifecycle |                                                          |                                                                                                    |                                                             |            |                                                        |
| Reliability              | BEST_EFFORT                                              |                                                                                                    | BEST_EFFORT                                                 |            |                                                        |
| Resource<br>limits       | LENGTH_UNLIMI<br>TED<br>max_samples_p<br>er_instance=LEN | max_samples=L<br>ENGTH_UNLIMIT<br>ED<br>max_instances=<br>LENGTH_UNLIMI<br>TED<br>max_samples_p<br>er_instance=LEN<br>GTH_UNLIMITED | LENGTH_UNLIMI<br>TED<br>max_samples_p<br>er_instance=LEN    |            |                                                        |
| Time based filter        |                                                          |                                                                                                    |                                                             |            |                                                        |
| Transport priority       | 0                                                        |                                                                                                    | 0                                                           |            |                                                        |
| Writer data<br>lifecycle |                                                          |                                                                                                    | autodispose<br>unregistered_ins<br>tance <del>-</del> FALSE |            |                                                        |

DDS for Lightweight CCM v1.0

| Role                     | Consumer / Event Pattern                                                                               |                                                                                                    |             |                                                      |           |
|--------------------------|----------------------------------------------------------------------------------------------------|----------------------------------------------------------------------------------------------------|-------------|------------------------------------------------------|-----------|
| Entity                   | Topic                                                                                                  | Data Reader                                                                                            | Data Writer | Subscriber                                           | Publisher |
| Deadline                 | infinite                                                                                               | infinite                                                                                               |             |                                                      |           |
| Destination order        | BY_SOURCE_TI<br>MESTAMP                                                                                | BY_SOURCE_TI<br>MESTA MP                                                                               |             |                                                      |           |
| Durability               | VOLATILE                                                                                               | VOLATILE                                                                                               |             |                                                      |           |
| Durability service       |                                                                                                    |                                                                                                    |             |                                                      |           |
| Entity factory           |                                                                                                    |                                                                                                    |             | autoenabled_cre<br>ated_entities=TR<br>UE            |           |
| History                  | KEEP_ALL                                                                                               | KEEP_ALL                                                                                               |             |                                                      |           |
| Latency<br>budget        | 0                                                                                                    | 0                                                                                                    |             |                                                      |           |
| Lifespan                 | infinite                                                                                               |                                                                                                    |             |                                                      |           |
| Liveness                 | AUTOMATIC<br>lease_duration⇒<br>nfinite                                                                | AUTOMATIC<br>lease_duration <del>=i</del><br>nfinite                                                   |             |                                                      |           |
| Ownership                | SHARED                                                                                                 | SHARED                                                                                                 |             |                                                      |           |
| Partition                |                                                                                                    |                                                                                                    |             | IIII                                                 |           |
| Presentation             |                                                                                                    |                                                                                                    |             | INSTANCE coherent_acces s=FALSE ordered_access =TRUE |           |
| Reader data<br>lifecycle |                                                                                                    | autopurge_nowri<br>ter_samples_del<br>ay=infinite<br>autopurge_dispo<br>sed_samples_de<br>lay=infinite |             |                                                      |           |
| Reliability              | BEST_EFFORT                                                                                            | BEST_EFFORT                                                                                            |             |                                                      |           |
| Resource<br>limits       | max_samples=LENGTH_UNLIMITED max_instances=LENGTH_UNLIMITED max_samples_p er_instance=LENGTH_UNLIMITED | LENGTH_UNLIMI<br>TED<br>max_samples_p<br>er_instance=LEN<br>GTH_UNLIMITED                              |             |                                                      |           |
| Time based filter        |                                                                                                    | minimum_separation=0                                                                                   |             |                                                      |           |
| Transport priority       | 0                                                                                                    |                                                                                                    |             |                                                      |           |
| Writer data<br>lifecycle |                                                                                                    |                                                                                                    |             |                                                      |           |